Pag. 1 di 7

#### DICHIARAZIONE E RENDICONTO AI SENSI DELL'ART. 7 LEGGE N.515/1993 E SUCCESSIVE MODIFICAZIONI E DEL'ART.13 LEGGE 6 LUGLIO 2012, N.96

ELEZIONE DIRETTA DEL SINDACO E DEL CONSIGLIO COMUNALE NEI COMUNI CON POPOLAZIONE SUPERIORE A 15.000 ABITANTI

> AL COLLEGIO REGIONALE DI GARANZIA ELETTORALE PRESSO LA CORTE DI APPELLO DI BARI PIAZZA DE NICOLA 70123 - BARI

> > AL PRESIDENTE DEL CONSIGLIO COMUNALE DEL COMUNE DI FOGGIA **CORSO GARIBALDI** 71100 FOGGIA

Il sottoscritto Luigi Miranda,

candidato alla carica di sindaco del consiglio comunale di Foggia nelle elezioni amministrative svolte il 25.05.2014, nella lista MIRANDA SINDACO

dichiara

di aver sostenuto spese, come da allegato rendiconto per un totale di  $\epsilon$  23687,91

di non aver assunto obbligazioni;

di non aver ottenuto dalla lista alcun contributo

di aver ricevuto contributi in denaro da parte di terzi per un totale di  $\epsilon$  6000,00

di aver avuto la messa a disposizione di locali da parte di un terzo per un totale di € 400,00

di aver messo a disposizione denaro personale per  $\epsilon$  17.900,00

di aver messo a disposizione immobili di proprietà per un totale di  $\epsilon$  2.200,00

"Sul mio onore affermo che la dichiarazione concernente le spese sostenute e le obbligazioni assunte per la propaganda elettorale, come specificato negli allegati, corrisponde al vero".

Si allega:

• Rendiconto dei contributi ricevuti e delle spese sostenute (allegati A-B-C);

· Estratto conto del c/c bancario n. 1000/64429

• copia di tutte le fatture relative alle spese sostenute

· copia dei versamenti effettuati sul conto corrente del mandatario elettorale da parte di terzi

• copia verbale consiglio amministrazione Lucky Wind

· copia delibera contributo Alilife

Data 3009 2014

Firma del candidato Si allega fotocopia del documento al identità con sottoscrizione in originale

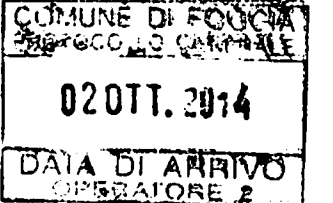

Comune di **FOGGIA** <u> I don i i di uni din oro i di uni di uni di uni di uni di uni di uni di uni di uni di uni di uni di uni di u</u> Codice amministrazione: ACFGA01

A

Prot.Generale n: 0081974

Classificazione:

#### **ENTRATE**

#### (contributi finanziari/beni e servizi)

 $\zeta$ .

 $\tau$ .

 $\ddot{\mathbf{z}}$ 

 $\mathbf{a}$ 

ø

1. Erogazioni del candidato (vedi allegato A- denaro+beni immobili) € 20.100,00

2. Contributi finanziari da parte di terzi (vedi allegato B) € 6000,00

3. Servizi da terzi (vedi allegato B) € 400,00

TOTALE GENERALE  $\epsilon$  26500,00

Nessun mezzo e/o materiali propagandistici è stato messo a disposizione dalla lista elettorale nella quale ero candidato sindaco.

Firma del Candidato

Firma del mandatario che ne certifica la veridicità in relazione all'ammontare delle entrate (art. 7 co. 6 L. 515/1993)

failur fortune

#### **USCITE**

#### SPESE ELETTORALI SOSTENUTE DAL CANDIDATO

1. Spese per materiali e mezzi di propaganda € 988,00

2. Spese per la distribuzione e la diffusione del materiale, ivi compresi l'acquisizione

di spazi sugli organi di informazione anche on-line e televisioni private  $\epsilon$  13.366,91

3. Spese per manifestazioni di propaganda € 793,00

4. Spese per presentazione liste elettorali  $\epsilon$  //

5. Spese per il personale utilizzato e per prestazioni  $\epsilon$  //

6. Spese per attività di concept e realizzazione campagna elettorale € 8.540,00

Totale € 23687,91

î.

 $\tilde{\bullet}$ .

 $\ddot{ }$ 

 $\hat{\bullet}$ 

#### **DETTAGLIO:**

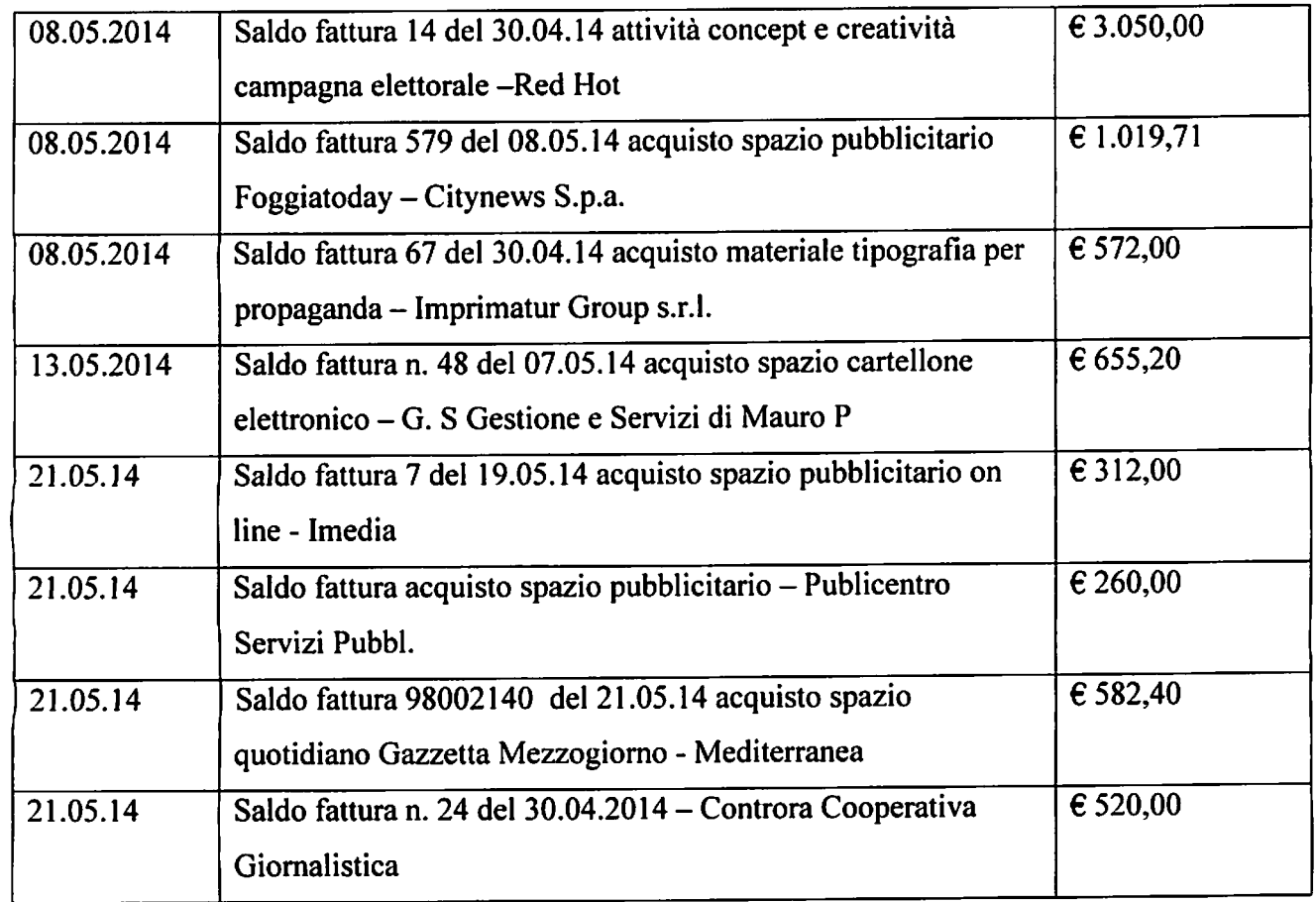

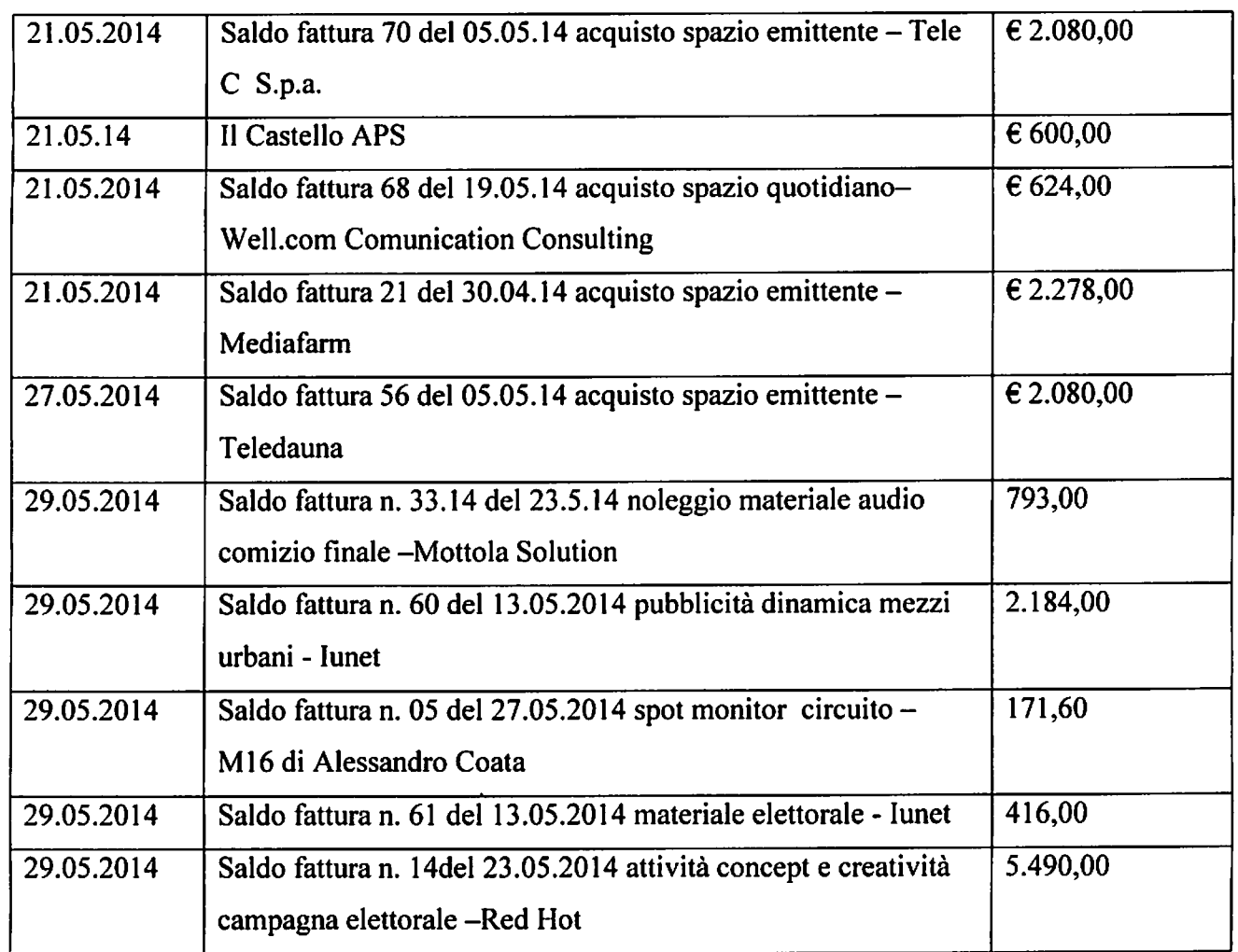

#### **SI ALLEGA:**

 $\tilde{\mathbf{S}}$  .

 $\hat{\bullet}$ .

 $\overline{a}$ 

· A) Erogazioni del candidato

- · B) Contributi e servizi di terzi
- C) Copia allegazione attestante assenza debiti esistenti alla data di presentazione del rendiconto
- · Estratto conto del c/c bancario n. 1000/64429
- copia di tutte le fatture relative alle spese sostenute
- copia dei versamenti effettuati sul conto corrente del mandatario elettorale

Sul mio onore affermo che la dichiarazione concernente le spese sostenute e le obbligazioni assunte per la propaganda elettorale, come specificato negli allegati, corrisponde al vero.

#### **ALLEGATO A**

#### **CONTRIBUTI DEL CANDIDATO** EROGAZIONI DEL CANDIDATO DICHIARATI

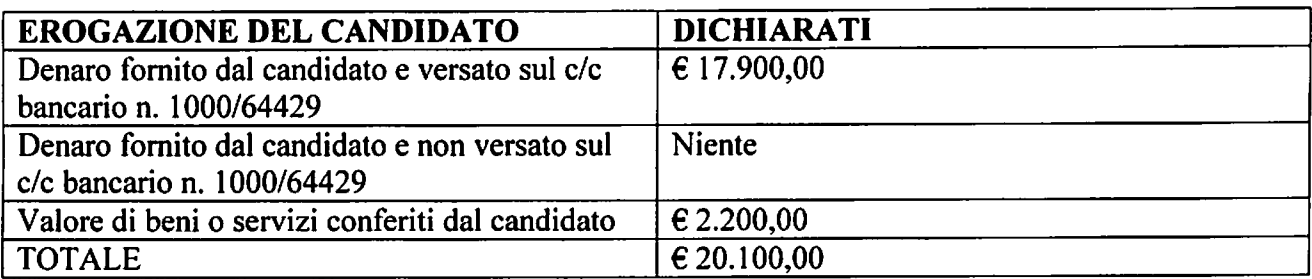

#### **DETTAGLIO**

 $\tilde{\bullet}$ .

 $\tilde{\bullet}$ .

 $\epsilon$ 

 $\mathbf{r}$ 

1. Denaro fornito dal candidato versato sul c/c bancario n. 1000/64429 intestato al mandatario elettorale Fatima Fatone, totale € 17.900 e nella specie

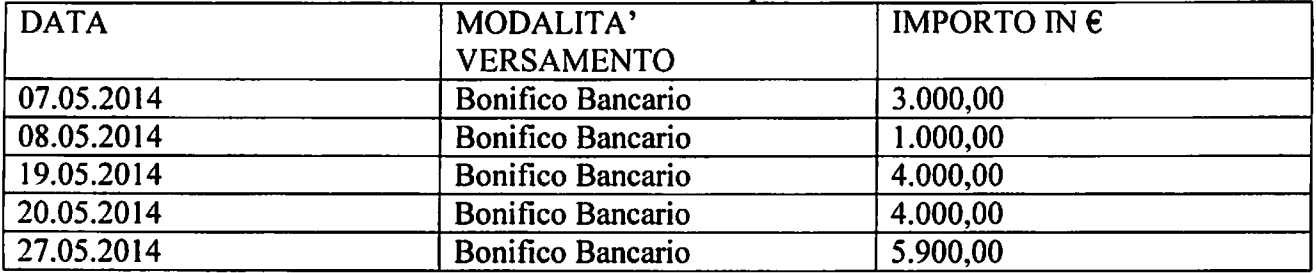

(dettaglio dei versamenti evincibile altresì dall'estratto conto allegato).

- 2. Beni immobili di proprietà del candidato  $\epsilon$  2.200,00
- Nella specie i beni immobili forniti dal candidato sono siti:
- a. Via Tugini 44. Valore conferito all'immobile  $\epsilon$  1600,00
- b. Via Marchiano 43. Valore conferito all'immobile  $\epsilon$  600,00

#### **ALLEGATO B**

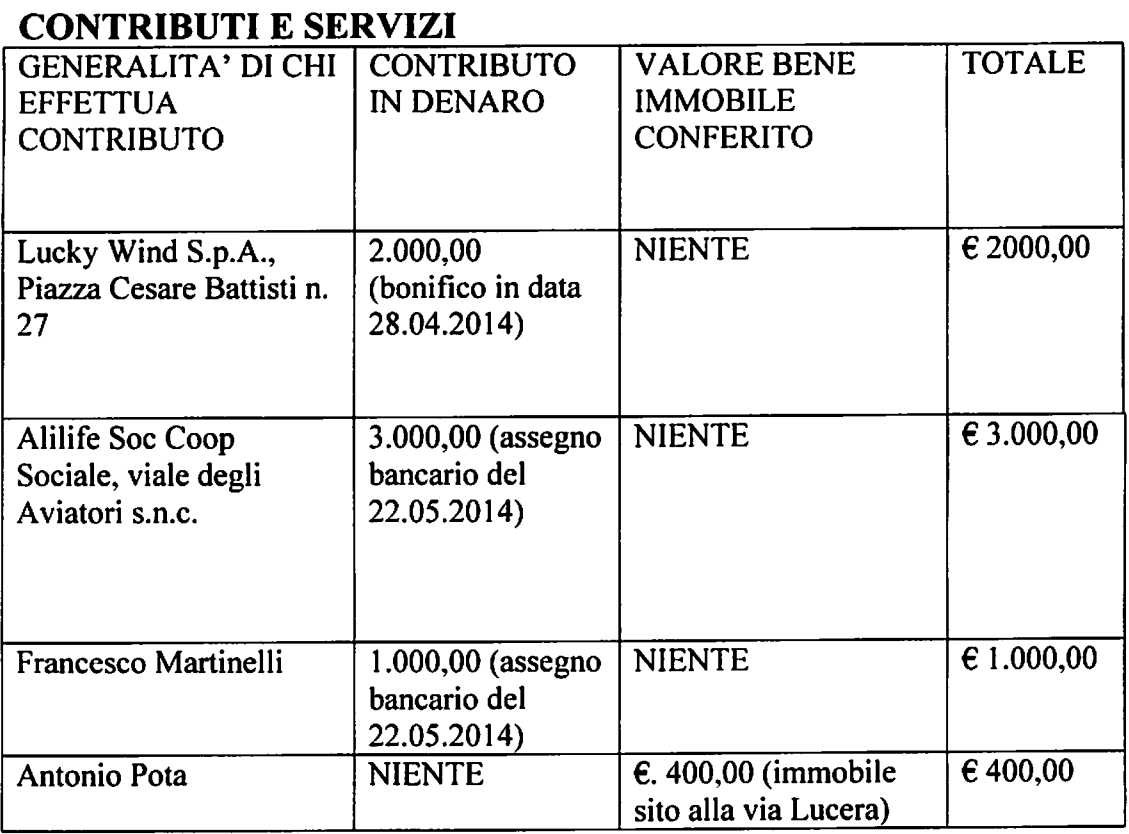

 $\zeta_{\rm{max}}$ 

 $\varphi_{\rm{eff}}$ 

 $\ddot{\phantom{0}}$  $\ddot{\phantom{1}}$ 

 $\bullet$ 

 $\hat{\mathbf{r}}$ 

Pag. 7 di 7

#### **ALLEGATO C**

 $\ddot{\bullet}$  .

 $\mathfrak{p}_{\mathbb{Z}}$ 

NESSUN DEBITO ESISTENTE ALLA DATA DI PRESENTAZIONE DEL RENDICONTO ASSUNTO DAL CANDIDATO.

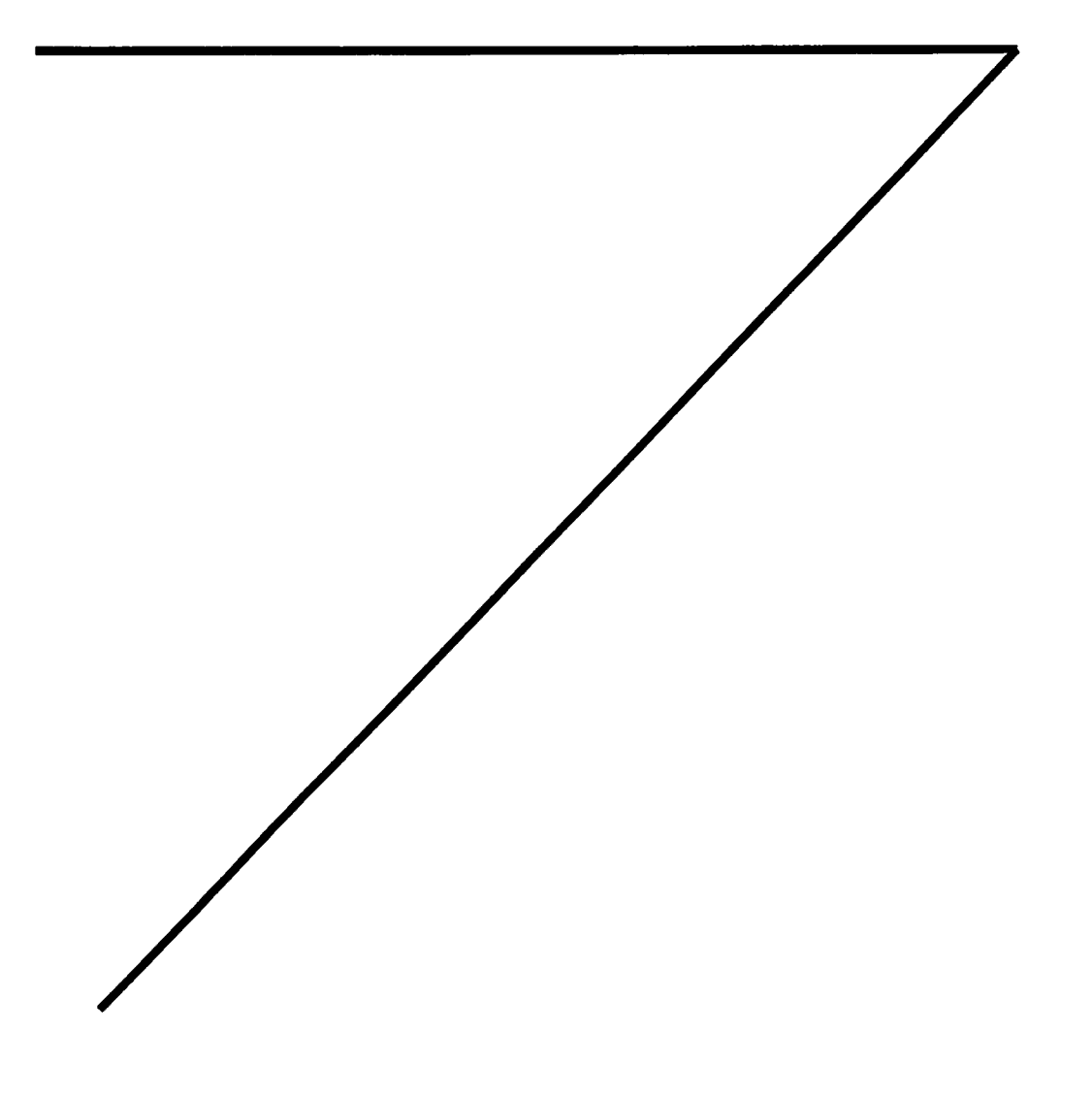

# **MO BANCODINAPOLI**

Electric II APA 1942 - March 1942 - Van Toteno, 177 80132 Napoli<br>Banco di Napoli S.p.A. Sede Legale Van Toteno, 177 80132 Napoli<br>Capitale Société Euro 1.000.000.000.000 Reprice imperio Napoli Codice<br>Codice ABI 1010 8. Adve

Intesa Sanpaolo Othcial Global Partner

 $\overline{a}$ 

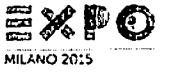

Informazioni utili.

Coordinate bancarie: IBAN IT91 U010 1015 7091 0000 0064 429 **BIC IBSPITNA** 

Tipologia conto: Conto Corrente Ordinario

Filiale: 00279 - FOGGIA 05

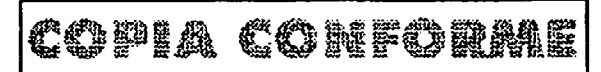

 $\bullet$ 

ESTRATTO CONTO N. 001/2014 AL 06.06.2014 C/C N. 1000/64429

0300279

**FATONE FATIMA** C/O BANCO DI NAPOLI SPA PIAZZALE PUGLIA, 62 ANG. VIA BARI 71121 FOGGIA FG

Il Direttore della Sua filiale: **GIAMPRIAMO PIETRO** pietro.giampriamo@bancodinapoli.com

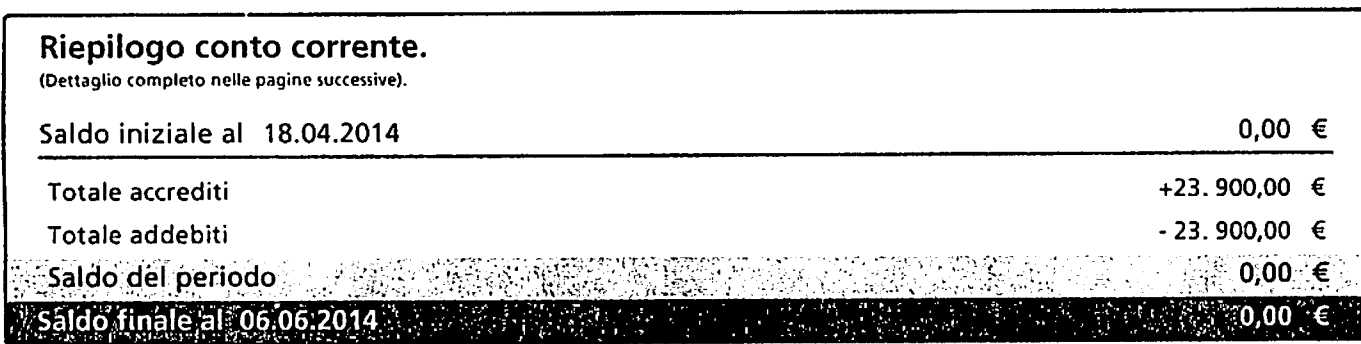

Per qualsiasi informazione sono a Sua disposizione:

la Sua Filiale - tel. 0881790211 PIAZZA PUGLIA ANG. VIA BARI, 62 71100 FOGGIA FG

 $\pmb{\mathfrak{p}}$ 

il Servizio Clienti 800.303.306 da lunedi a venerdì dalle 8:00 alle 22:00. il sabato dalle 9:00 alle 15:00. Dall'estero: +39 011.801.92.30.

www.bancodinapoli.it

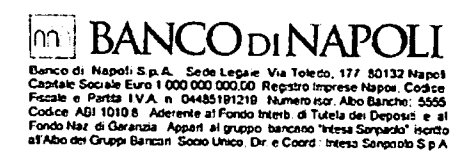

 $\pmb{\mathcal{N}}$  .

 $\ddot{\mathbb{I}}$ 

ESTRATTO CONTO N. 001/2014 AL 06.06.2014 C/C N. 1000/64429

### Dettaglio movimenti del conto corrente.

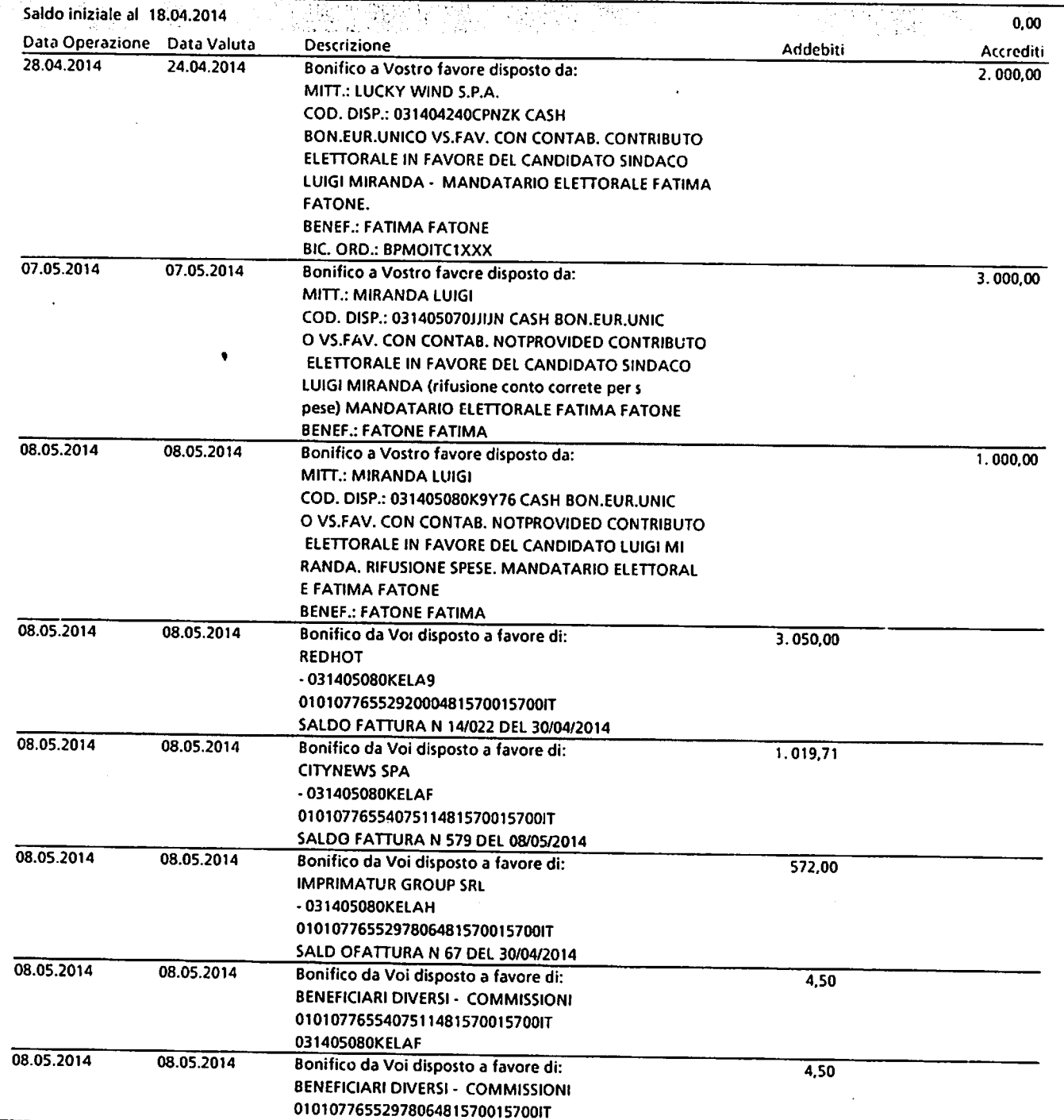

 $\bar{z}$ 

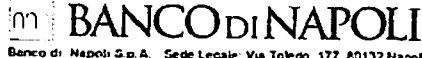

 $\overline{t}$ 

 $\bullet$ 

(11) BANCODINAPOLI<br>Barco di Napoli Spital Sete Legale Va Tokdo, 177 63132 Hapot<br>Capital Sociale Euro 1.000.000.000 Reputo improve Hopel, Codice<br>Fraca e Parte IVA in GasSinozito Reputo improve Hopel, Codice<br>Codice ABI 1010

#### ESTRATTO CONTO N. 001/2014 AL 06.06.2014 C/C N. 1000/64429

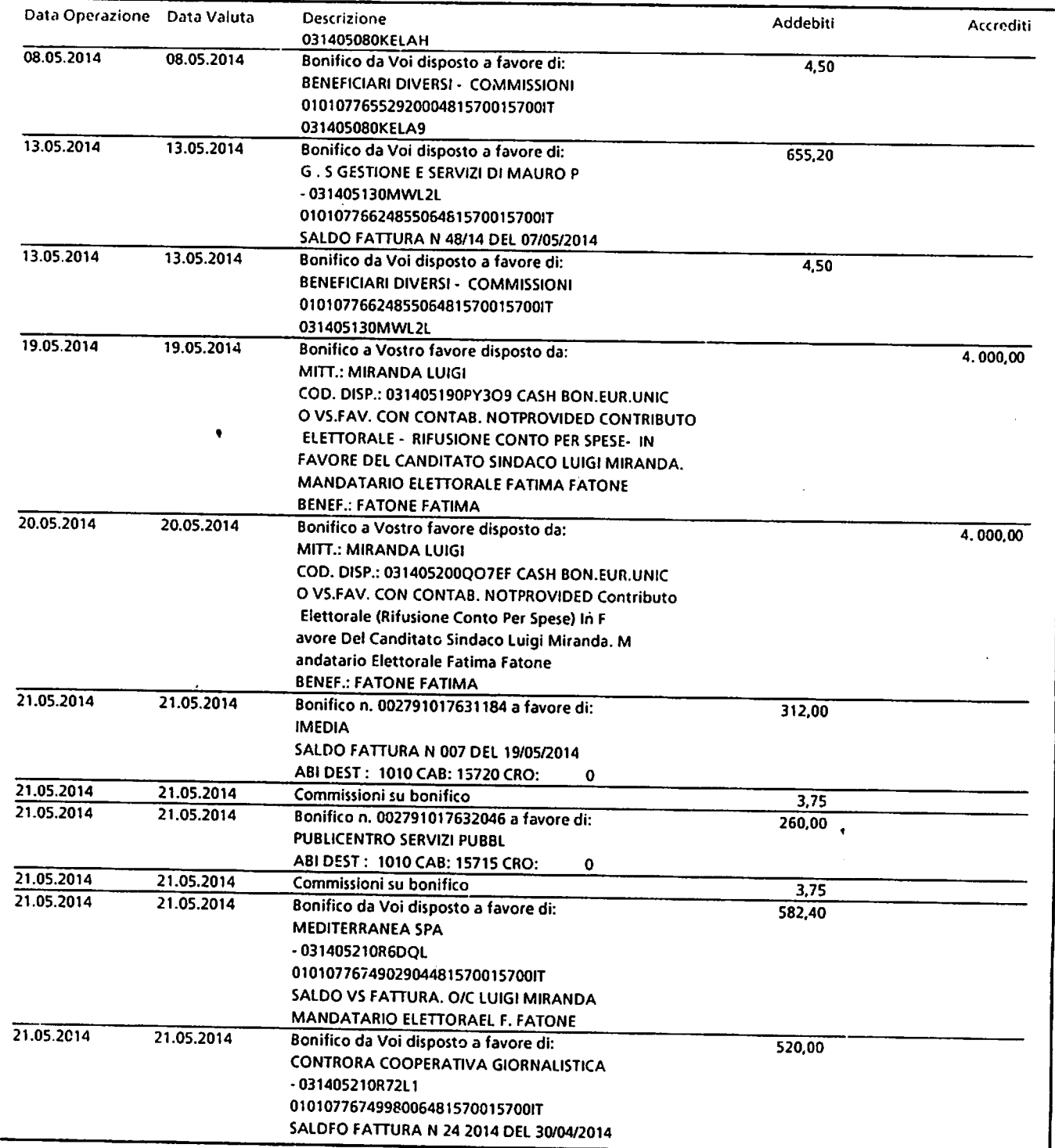

 $\langle \rangle_{\bullet}$ 

 $\label{eq:2.1} \frac{1}{\sqrt{2\pi}}\int_{0}^{\infty}\frac{1}{\sqrt{2\pi}}\left(\frac{1}{\sqrt{2\pi}}\right)^{2}d\mu.$ 

 $\sim$   $\sim$ 

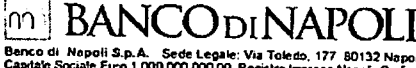

(1) BANCODI MAPOLI<br>
Canco di Napoli San Ano Sede Legale: Via Tokelo, 177 80132 Napoli<br>
Canco di Napoli San Ano Sede Legale: Via Tokelo, 177 80132 Napoli<br>
Cacake Agricultural Adecrate al Fordo Magnitude Magnitude Code<br>
Code

 $\ddot{\phantom{0}}$ 

 $\overline{a}$ 

#### ESTRATTO CONTO N. 001/2014 AL 06.06.2014 C/C N. 1000/64429

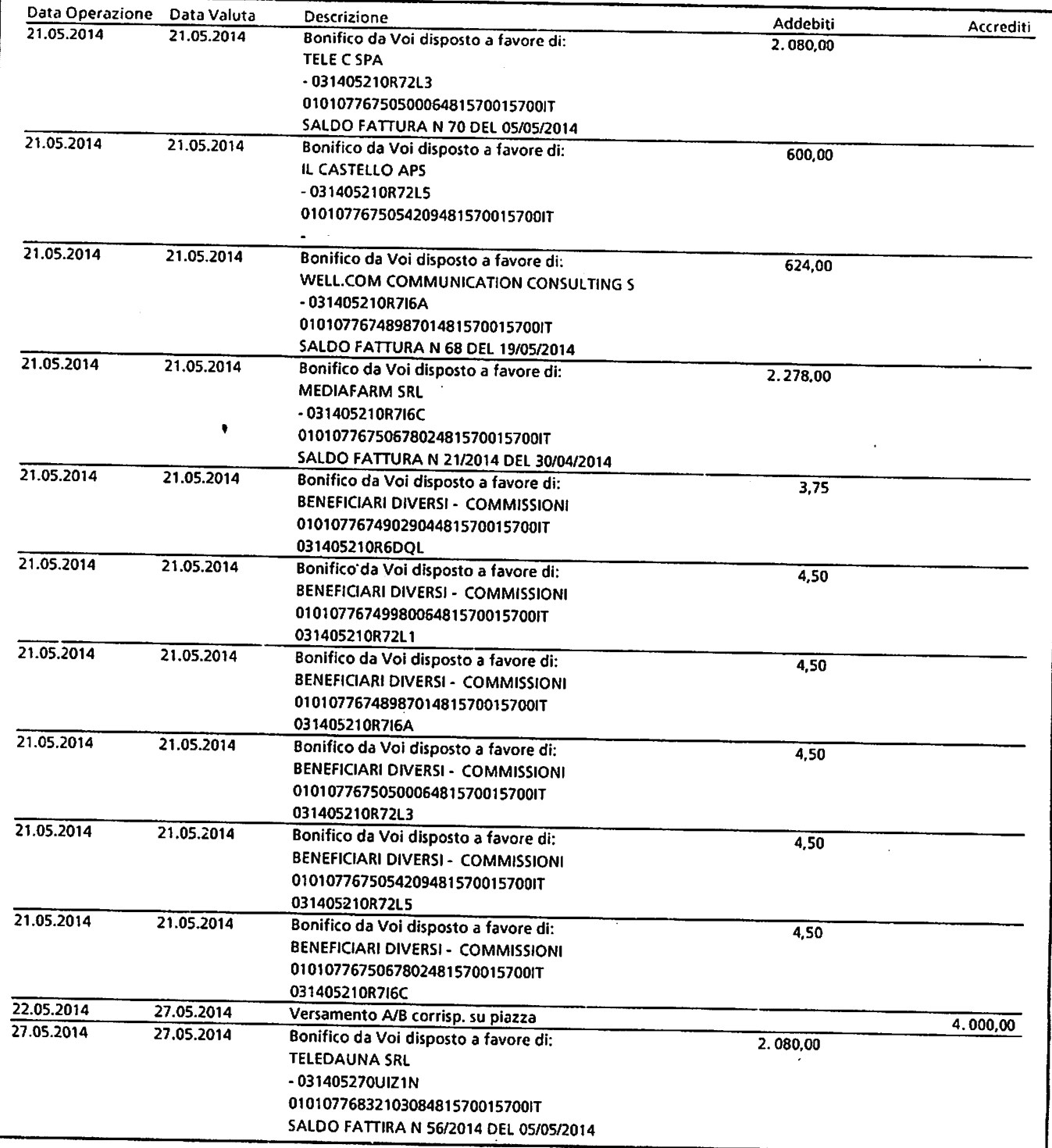

 $\mathcal{A}^{\mathcal{A}}$  $\overline{a}$ 

 $\ddot{\phantom{a}}$ 

 $\mathcal{L}$ 

 $\mathcal{A}_{\mathbf{r}}$ 

 $\ddot{\phantom{a}}$ 

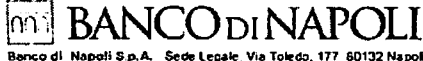

 $\bar{z}$ 

 $\ddot{\phantom{1}}$ 

 $\ddot{\phantom{0}}$ 

ŀ,

**CONTRANCO DI NAPOLI**<br>
Banco di Napoli Sa Allo Sede Legale Via Toledo, 177 80132 Napoli Sanco di Napoli Sa Allo Sede Legale Via Toledo, 177 80132 Napoli<br>
Centrale Scribio Napoli Sancte di Roma Di Negli Di Napoli Scribino A

#### ESTRATTO CONTO N. 001/2014 AL 06.06.2014 C/C N. 1000/64429

 $\ddot{\phantom{0}}$ 

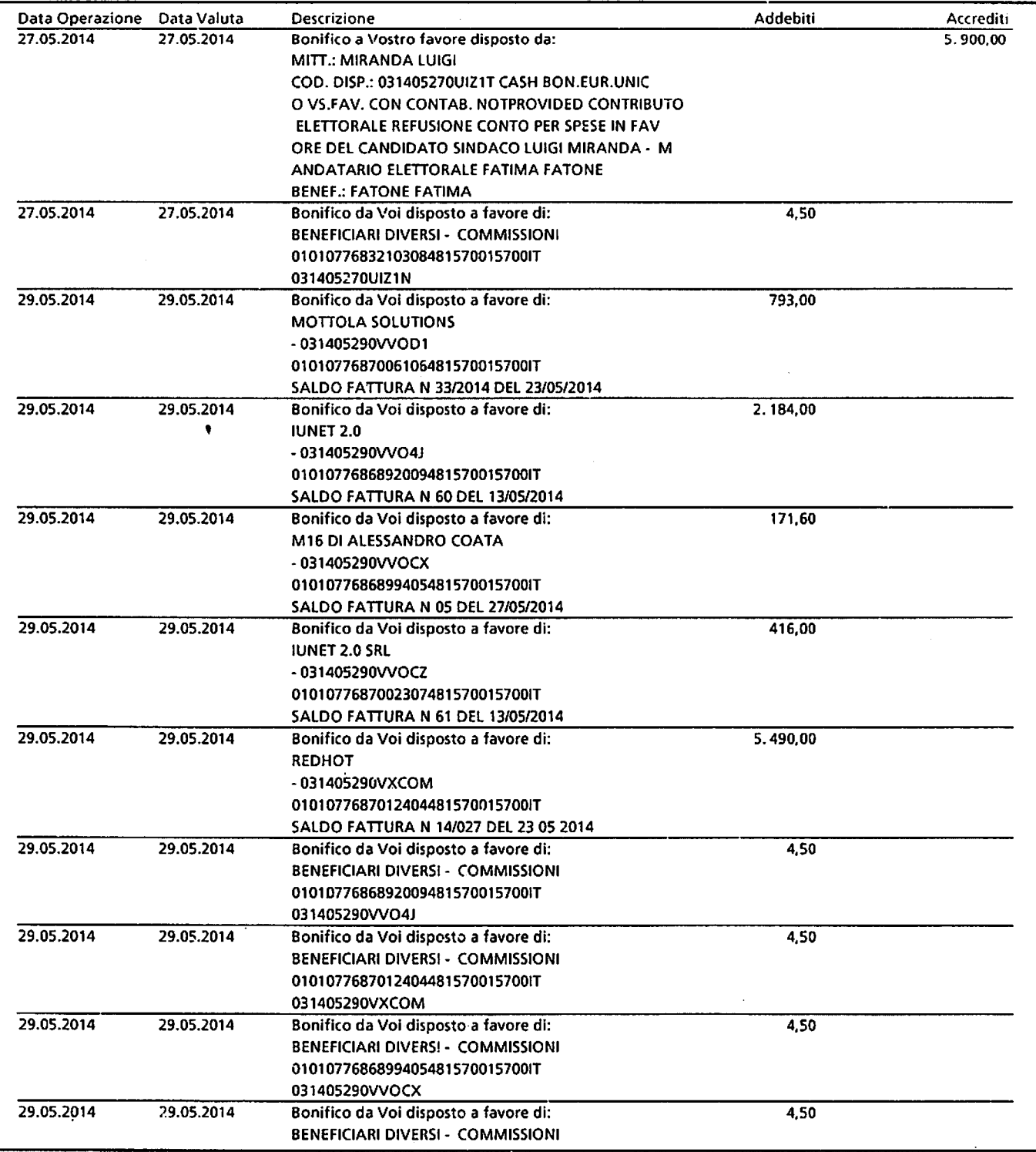

 $\ddot{\phantom{a}}$ 

 $\mathcal{L}$ 

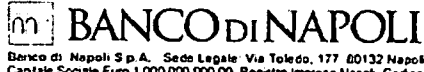

ere Societé Euro 1.000 DOD DOD Degé<br>le le Partia IVA in 04485191219 Nuev<br>le 7.81 (1010 Adereste al Fondo Interior)<br>l'Maz di Garanzia Appart al gruppo Itani<br>li des Gruppi Bancon Socio Union Politic P rterb di Tutela de. Um al gruppo tancano<br>> Unico, Dir. e Coord.

#### ESTRATTO CONTO N. 001/2014 AL 06.06.2014 C/C N. 1000/64429

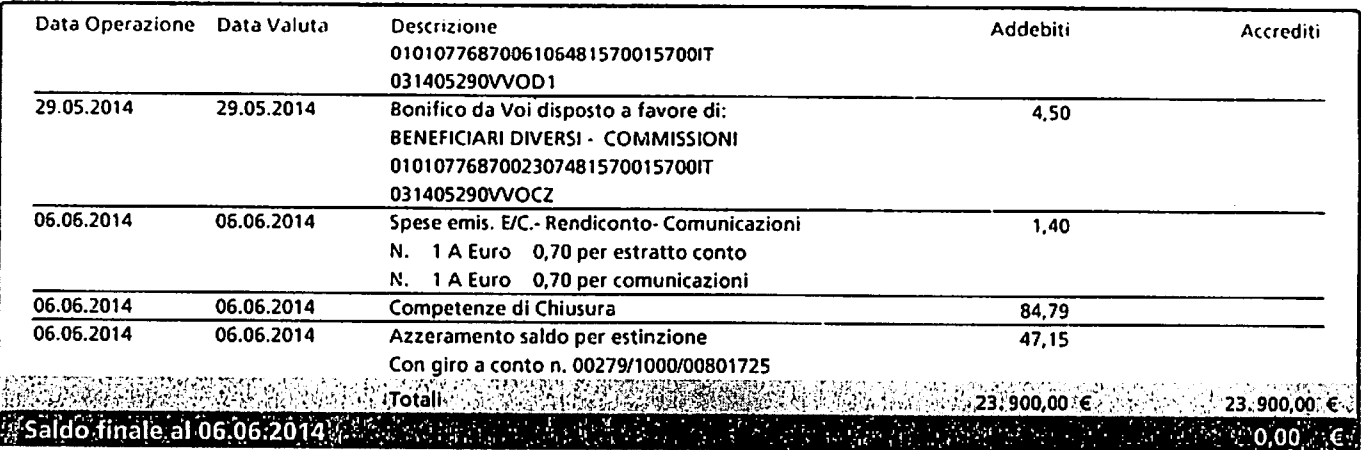

#### Dettaglio competenze di chiusura.

#### RIEPILOGO COMPETENZE DI CHIUSURA.

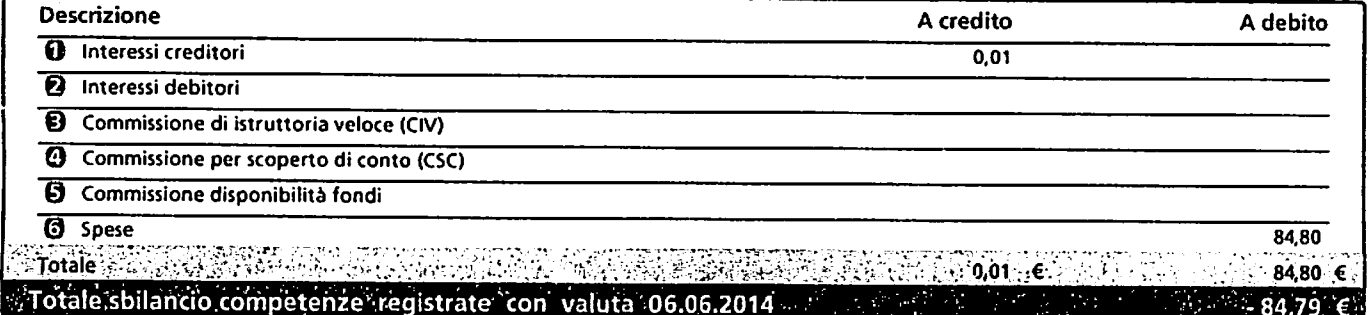

#### **O** INTERESSI CREDITORI.

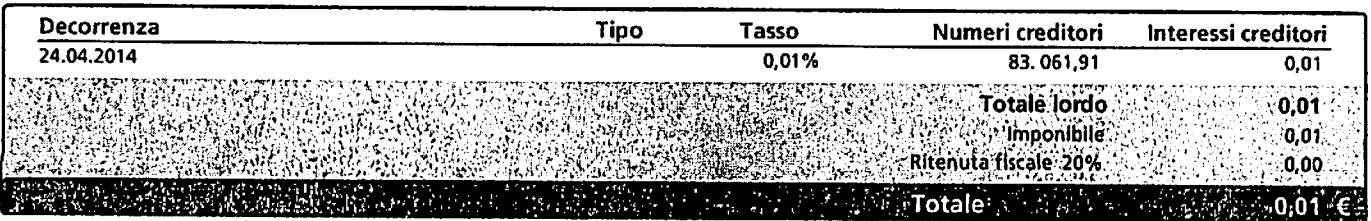

#### 2 INTERESSI DEBITORI.

ASAN SELECTIONS AT ACTUAL ORDER DEALERS AND LESS TO PURSE COOL

#### **8** COMMISSIONE DI ISTRUTTORIA VELOCE (CIV).

**RESERVE STRANDERS OF A STRAND STRAND ON CONTRACT OF A STRAND STRAND ON CONTRACT** 

 $\bar{\mathcal{F}}$ 

 $\ddot{\phantom{a}}$ 

 $\sim$   $\sim$ 

 $\bar{z}$ 

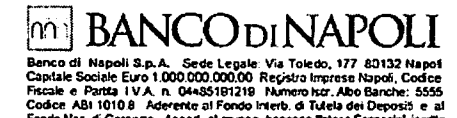

it grup

Naz. di Garar<br>ndei Gruppi B

ESTRATTO CONTO N. 001/2014 AL 06.06.2014 C/C N. 1000/64429

**@** COMMISSIONE PER SCOPERTO DI CONTO (CSC).

 $\bullet$ 

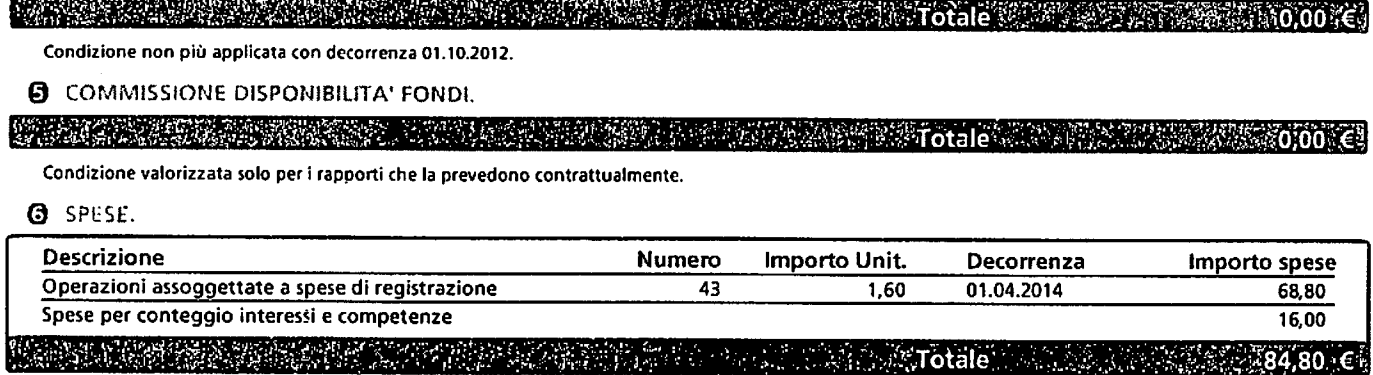

#### Conto scalare.

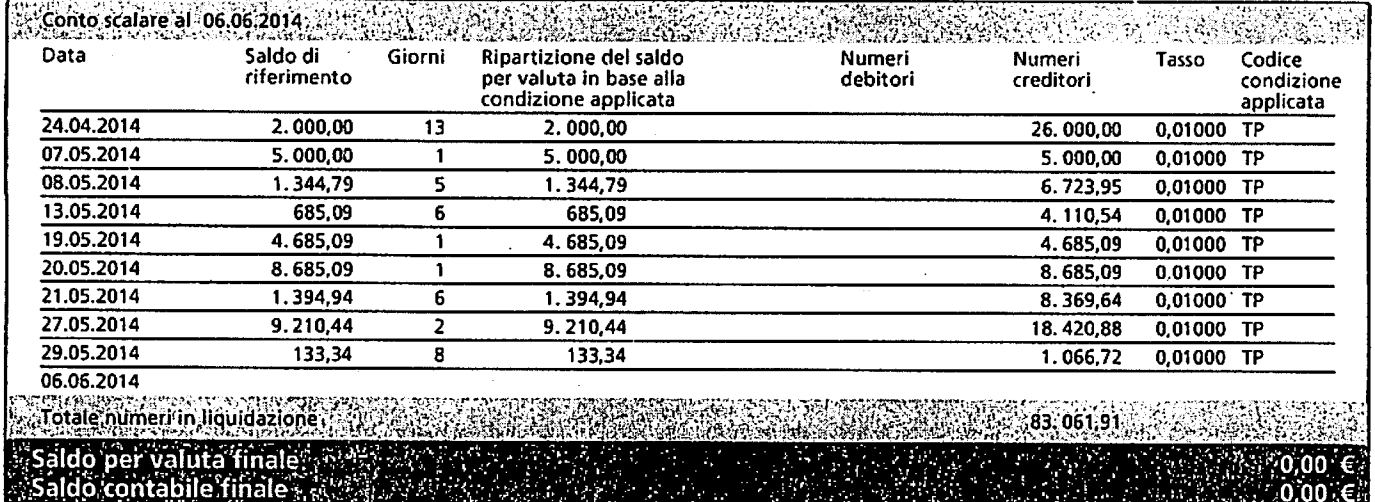

Il Saldo di riferimento corrisponde:

Il Saldo di riterimento corrisponde:<br>
- nel caso di saldo creditore o utilizzo delle linee di credito accordate a valere su questo conto corrente, al saldo per valuta (derivante dalla<br>
- nel caso di sconfinamento, al minor

ai quali non sono applicati interessi debitori.

Per sconfinamento si intende un utilizzo, o comunque un addebito, di somme di denaro in eccedenza rispetto al saldo del conto o, in caso di conto affidato, in eccedenza rispetto all'importo dell'affidamento. I Numeri (creditori e debitori) sono il prodotto del saldo di riferimento, ripartito in base alla condizione applicata, per il numero di giorni in cui

questo resta invariato.

desso resta arvariato.<br>Il calcolo degli interessi è effettuato moltiplicando i numeri creditori o debitori per i tassi di interesse in vigore nel medesimo periodo.<br>Tale calcolo produce l'ammontare degli interessi che saran

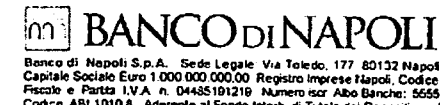

**IMAR**  $h = 0.76$ uddian non Turusia, naurear et roman assurant d'assessions de la maria de la Caranzia.<br>Fondo Naz, di Garanzia, Appart al gruppo, bancono "intesa Sanpado S p.A.<br>al Abo dei Gruppi Bancari, Socio Unico, Dir, e Coord, Intesa S

#### ESTRATTO CONTO N. 001/2014 AL 06.06.2014 C/C N. 1000/64429

#### Dettaglio dei codici delle condizioni applicate: 5Y Å 있으시 **TP** Tasso creditore annuo nominale

La Banca aderisce a Cambioconto di Pattichiari, l'accordo che facilita il passaggio a un nuovo conto presso un'altra banca. Per saperne di più, e per consultare le guide sotto indicate, è possibile rivolgersi in Filiale o visitare il sito della Banca.

Guida pratica ai conti correnti offerti ai consumatori, che orienta nella scelta del conto;

Guida pratica 'Conoscere l'Arbitro Bancario Finanziario e capire come tutelare i propri diritti'.  $\bullet$ 

Napoli, 10 giugno 2014

IL DIRETTORE GENERALE

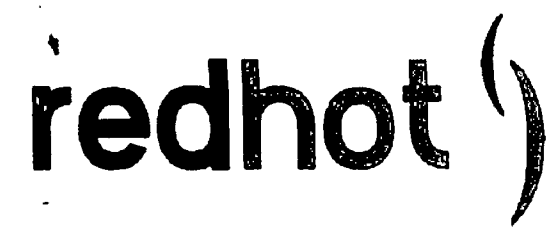

**FATTURA** 

Fattura Numero: 14/022

N. Commessa: 14/006

Data Fattura: 30 aprile 2014

**FATIMA FATONE** V.le Colombo, 231 71121 Foggia

C.F. P.Iva FTNFTM59E47E885X

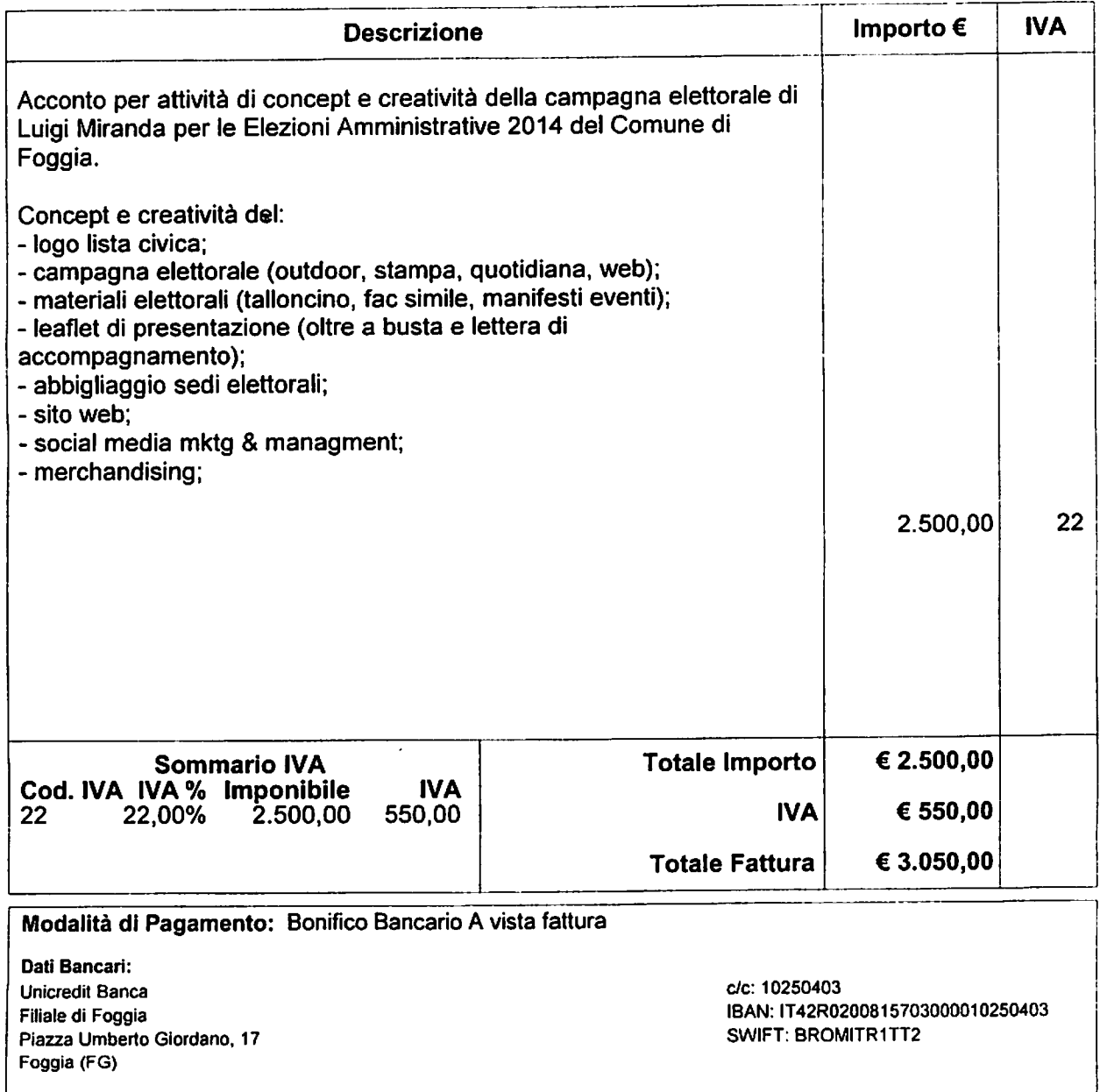

Red Hot srl - Via Piave, 78 - 71121 Foggia (FG) - Tel. +39 0881 568279 - Fax +39 0881 568279 - Part.Iva IT 03117140719 - info@redhotcom.it - www.redhotcom.it

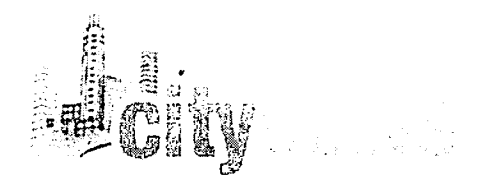

#### **CITYNEWS SPA**

Sede Legale Via Giovanni Porzio LT2F -80143 Napoli Sede Amministrativa Via Maurizio Bufalini, 8 - 00161 Roma Tel. 06 45222400 Fax 08119564860 Email: amministrazione@citynews.it P.NA e CF 10786801000 **REA: NA -0840342** 

#### **FATTURA**

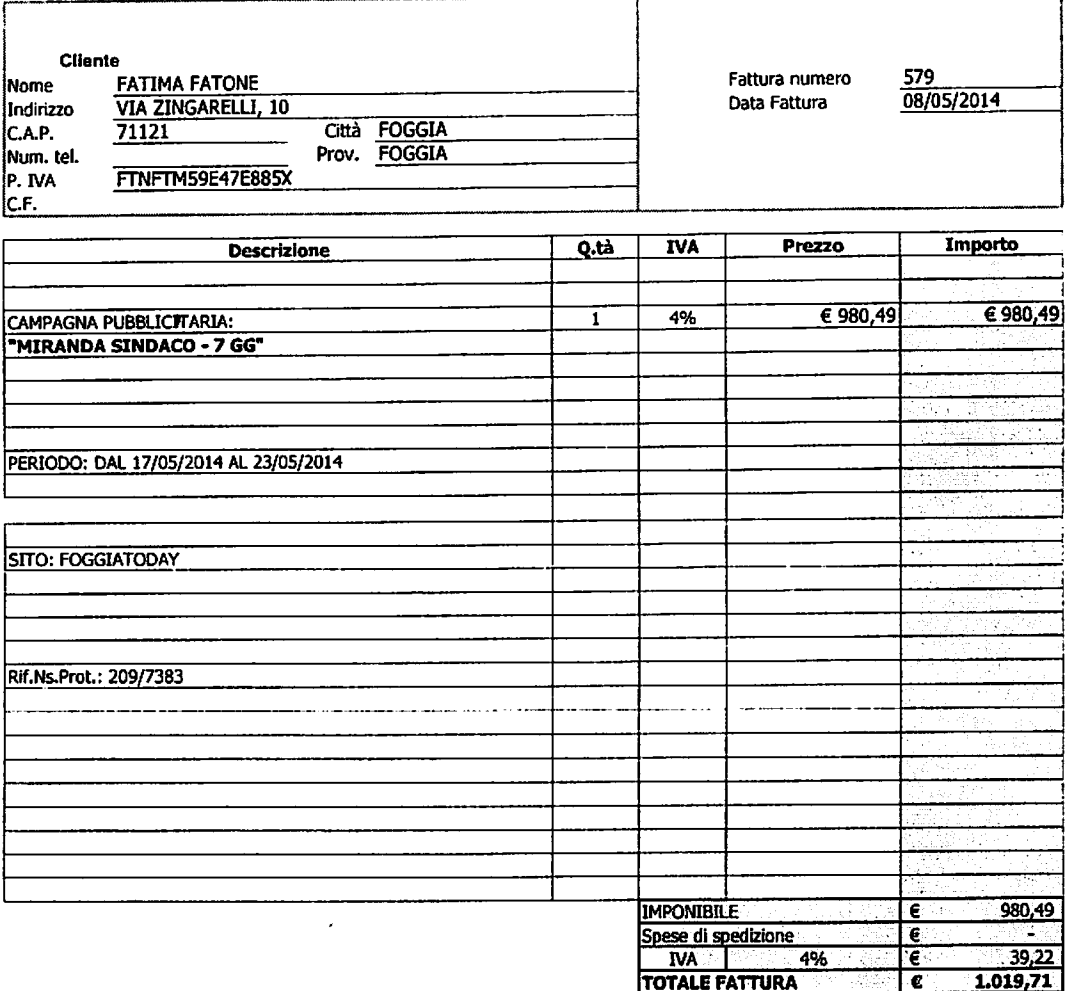

MODALITA' DI PAGAMENTO:

TERMINI DI PAGAMENTO:

**COORDINATE BANCARIE:** 

**BONIFICO BANCARIO** 

**ANTICIPATO** 

Banca: Unicredit Banca Ag.30159<br>IBAN: IT32 O 02008 05119 000101379313

In caso di ritardato pagamento verranno applicati gli interessi di mora previsti dai D.Lgs. 231/02

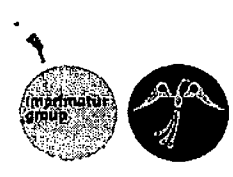

## Imprimatur group srl

 $\pmb{\mathfrak{g}}$ 

Via Barletta l° trav. c.da San Tommaso - 76017 San Ferdinando di Puglia (BT) - italiia Tel. 0883623434 Fax 0883623434 e-mail: info@imprimaturstampa.it Internet: www.imprimaturstampa.it C.F./P.Iva 03698320714 Reg. imprese Foggia n. 266152

> del Fattura nr. 67

30/04/2014

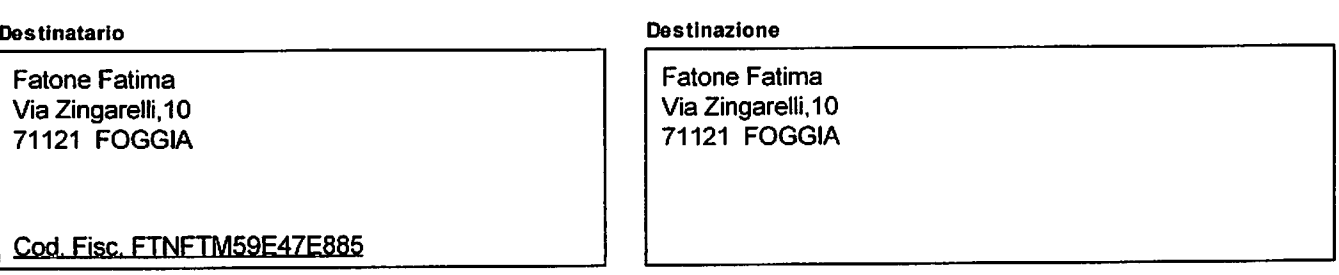

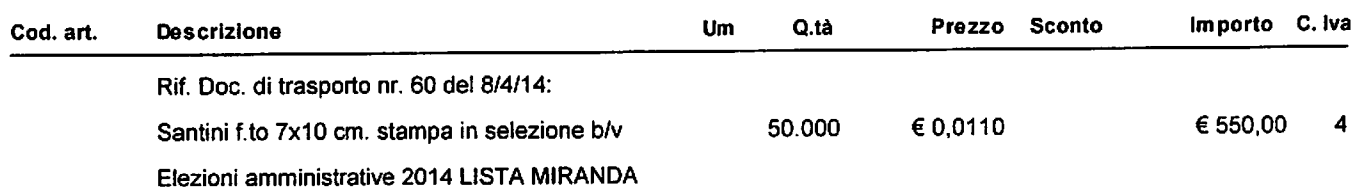

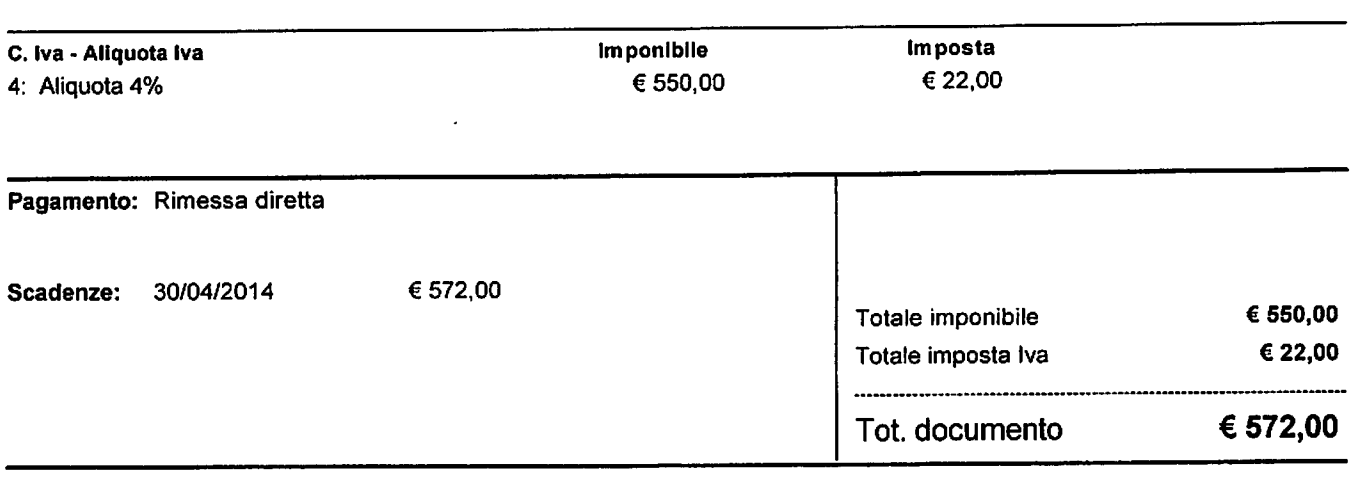

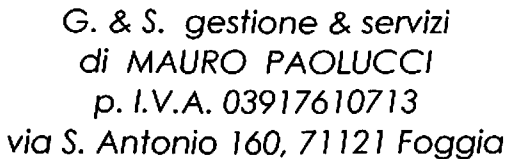

 $\tilde{ } -$ 

 $\ddot{\bullet}$ 

Fattura n. 48-14

Data fattura 07/05/2014 n° ordine 20/04/2014

**FATTURA** 

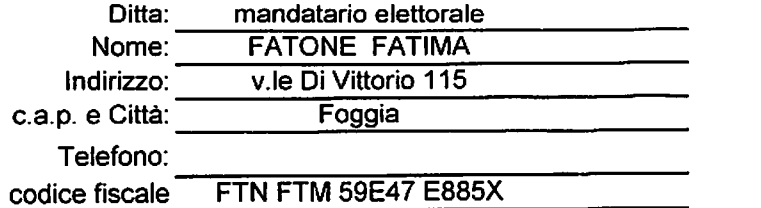

Si rilascia fattura relativa alle seguenti prestazioni:

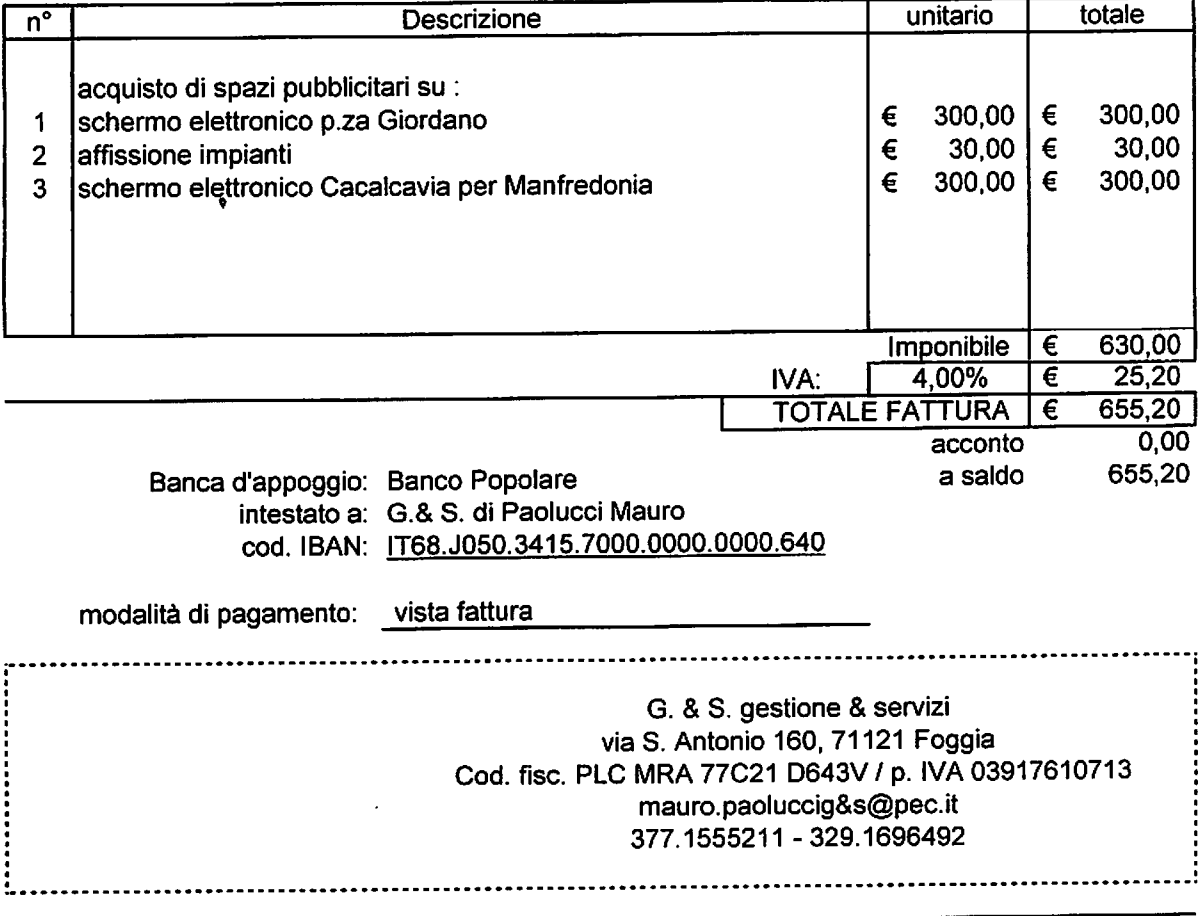

#### **iMEDIA** srls

Foggia Via Antonio Gramsci 107 0881/310296 / amministrazione@immediato.net / www.immediato.net<br>Partita Iva 03942360714 - Numero REA: 287072 Registro Imprese di Foggia: 03942360714

del Fattura nr.  $\sim$  and  $\sim$ 007# 19/05/2014 - j

Cliente and consider an approximation of  $\Delta \sim 10^7$ ing a company special  $\sim$ **Fatone Fatima** mandatario elettorale del candidato Luigi Miranda Via Zingarelli, 10 71121 Foggia (FG)

Codice Fiscale: FTNFTM59E47E885W  $\mathcal{L}$ 

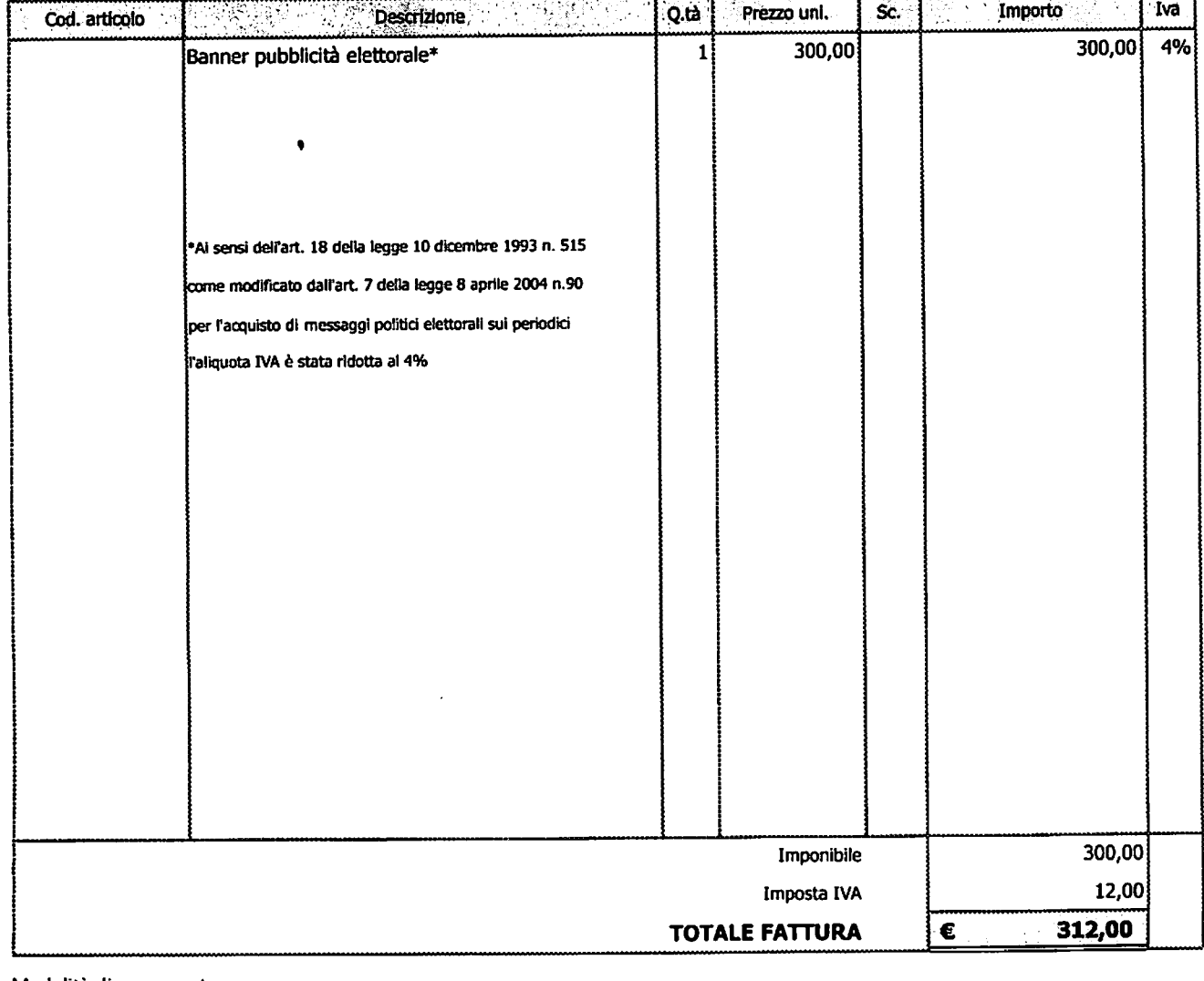

Modalità di pagamento

-44 승사준  $\bar{\rm t}$ a na Sil TRMITE B/B J. IBAN: IT0550101015720100000004949 e a completa de la completa de la completa de la completa de la completa de la completa de la completa de la c

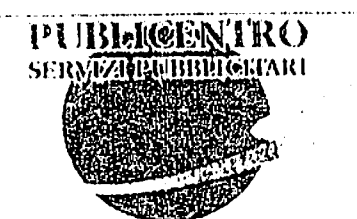

# PUBLICENTRO

P. Iva 02394520718

> SPETTILE **FATIMA FATONE** VIA ZINGARELLI 10 71121 FOGGIA (FG)

**VI RINGRAZIAMO PER LA VOSTRA FIDUCIA** 

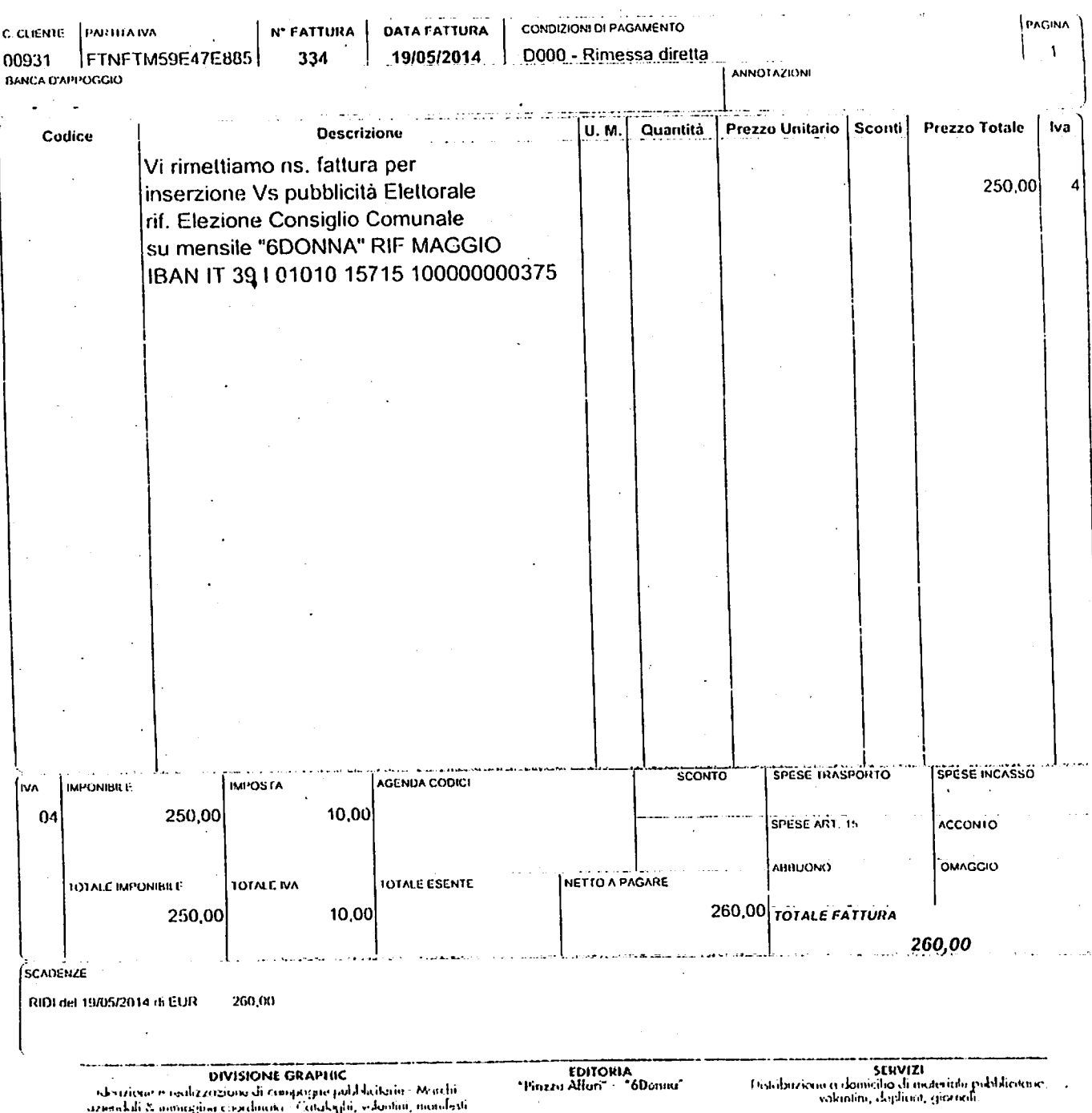

- (descrições e ocalizzazione di compargne palabhathais). Meschi<br>- azionidali & aomiagina coordinais - Cataleghi, soluntini, mandosti<br>- Bichotte, pradaging - Progratazione e impognuzione libri e vivole

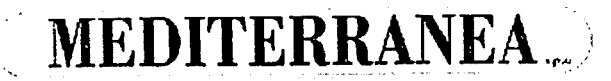

 $\ddot{\phantom{0}}$ 

FILIALE DI: BARI

tel. 080/5485111

Sede Legale: Viale Scipione l'Africano, 264 70124 BARI Mail: info@mediterraneaspa.EU <mailto:info@mediterraneaspa.EU> Capitale sociale 3.325.965,72 interamente versato iscritta al Tribunale di Bari al n. 1221 reg. società n. 19/22 di elencoiscritta alla C-C.I A.A. di Bari al n. 898 Partita IVA e Codice Fiscale n. 00254380728 Soggetta alla Direzione e Coordinamento della controllante EDISUD S.p.A. (art.2497-bis C.C.)

> Spettabile FATONE FATIMA MAND. ELETT. DI MIRANDA LUIGI VIA N. ZINGARELLI 10 71100 FOGGIA FG - ITALIA

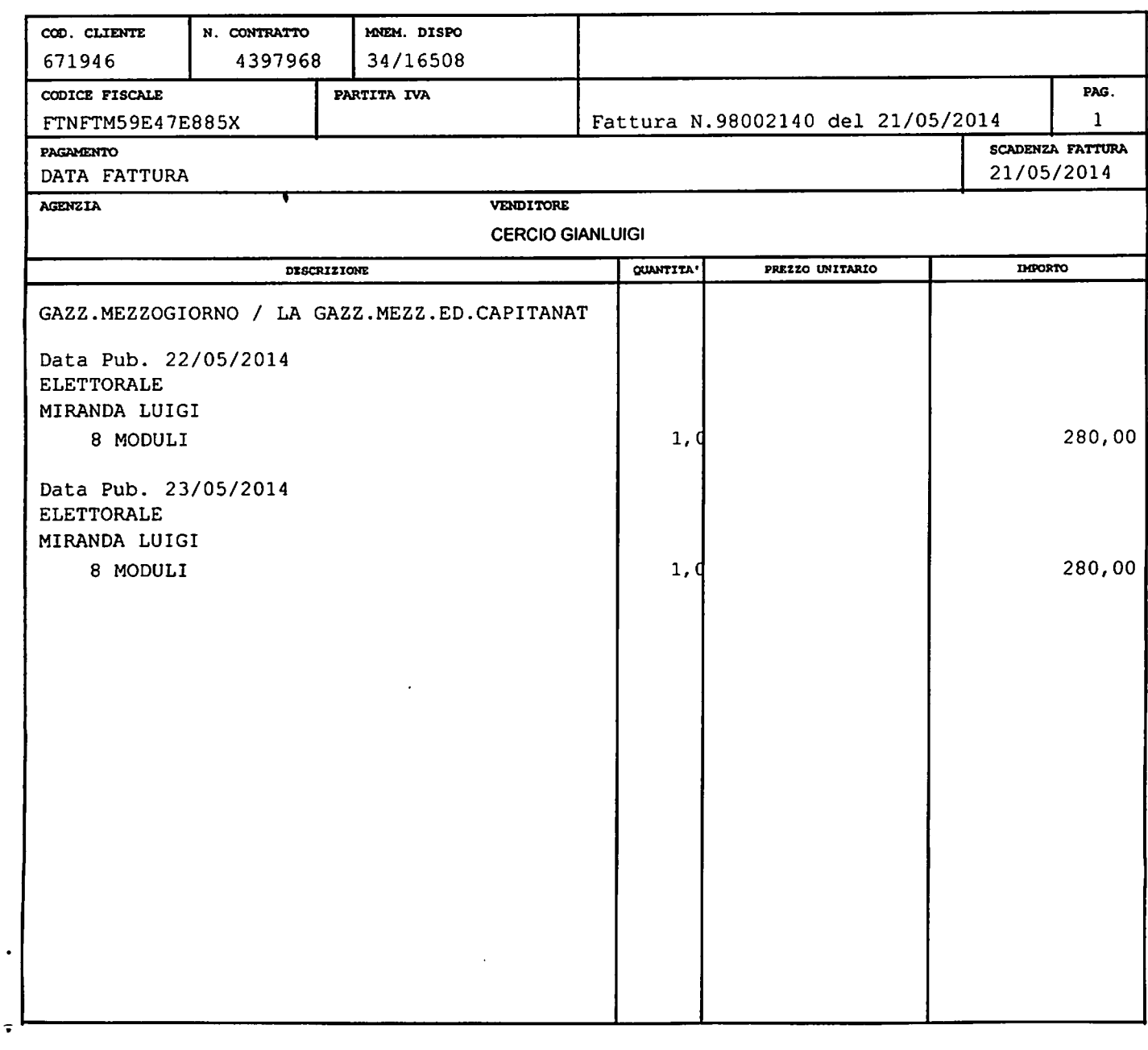

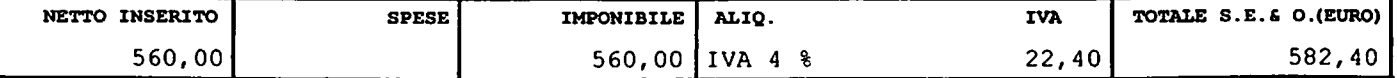

# C @NTRORA Cooperativa giornalistica

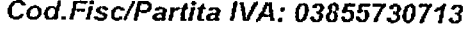

Via Santa Maria della neve 12 presso Cacec srl 71121 FOGGIA

 $\mu \in \mathbb{R}^2$ ma mara k

 $\mathcal{L}_{\text{max}}$  ,  $\mathcal{L}_{\text{max}}$ 

30 aprile 2014 24-2014

**Iscrizione CCIAA FG - REA 279946** 

**FATONE Fatima** Via Zingarelli 10 71121 - FOGGIA mandatario elettorale MIRANDA  $\Omega \ll R \ll 1$ FTNFTM59E47E885X

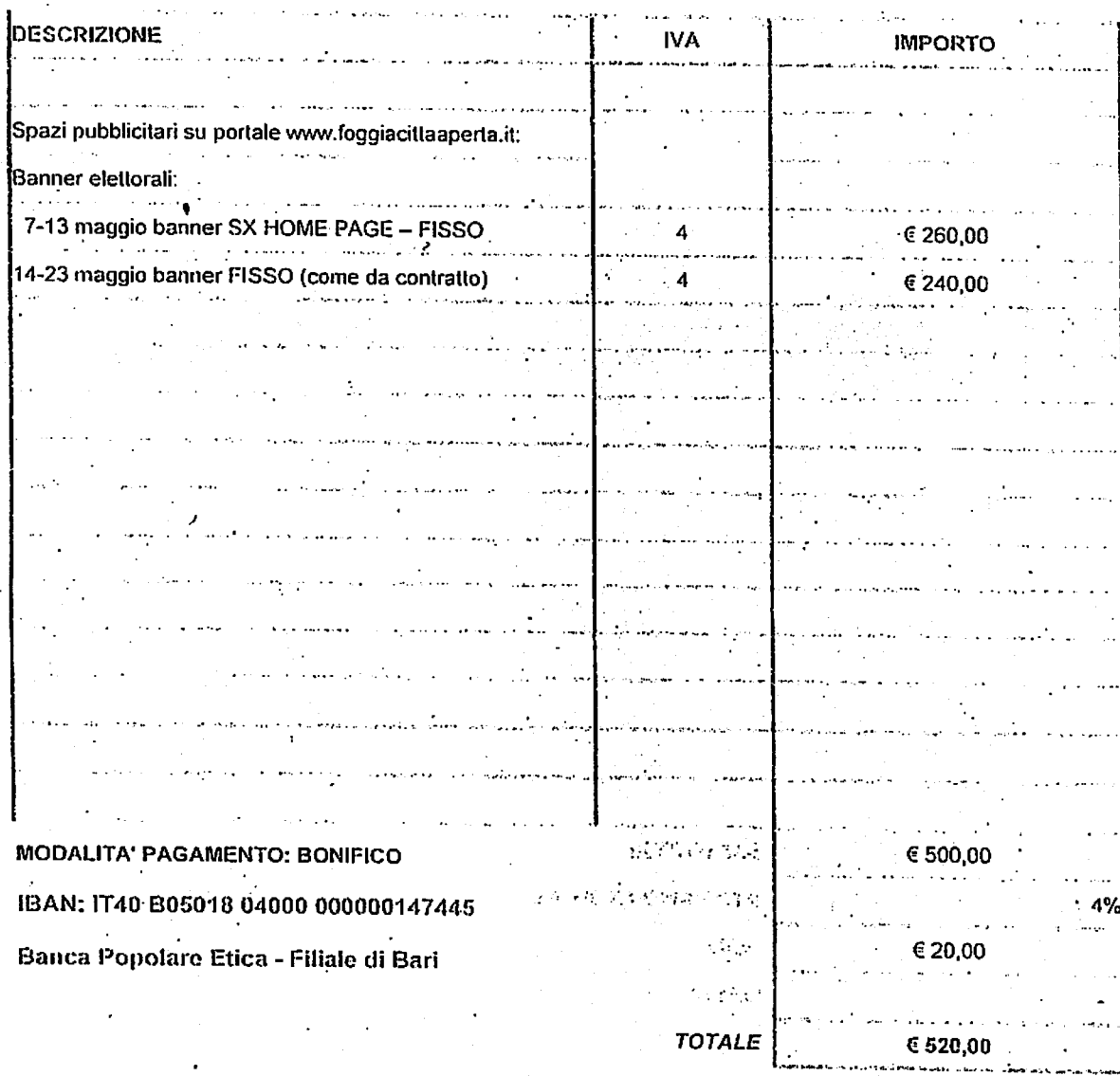

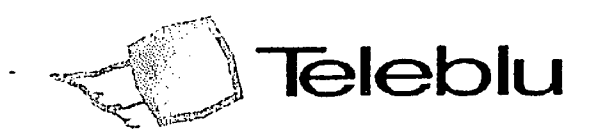

Spett.le

**FATONE FATIMA** VIA ZINGARELLI, 10 71121 FOGGIA (FG)

TELE C SPA Via Del Feudo D'Ascoli, 14 - 71121 FOGGIA Tel: 0881/723180 - Fax: 0881/776964 Cod Fis e P.Iva: 01715410716 **CCIAA FG 146650** 

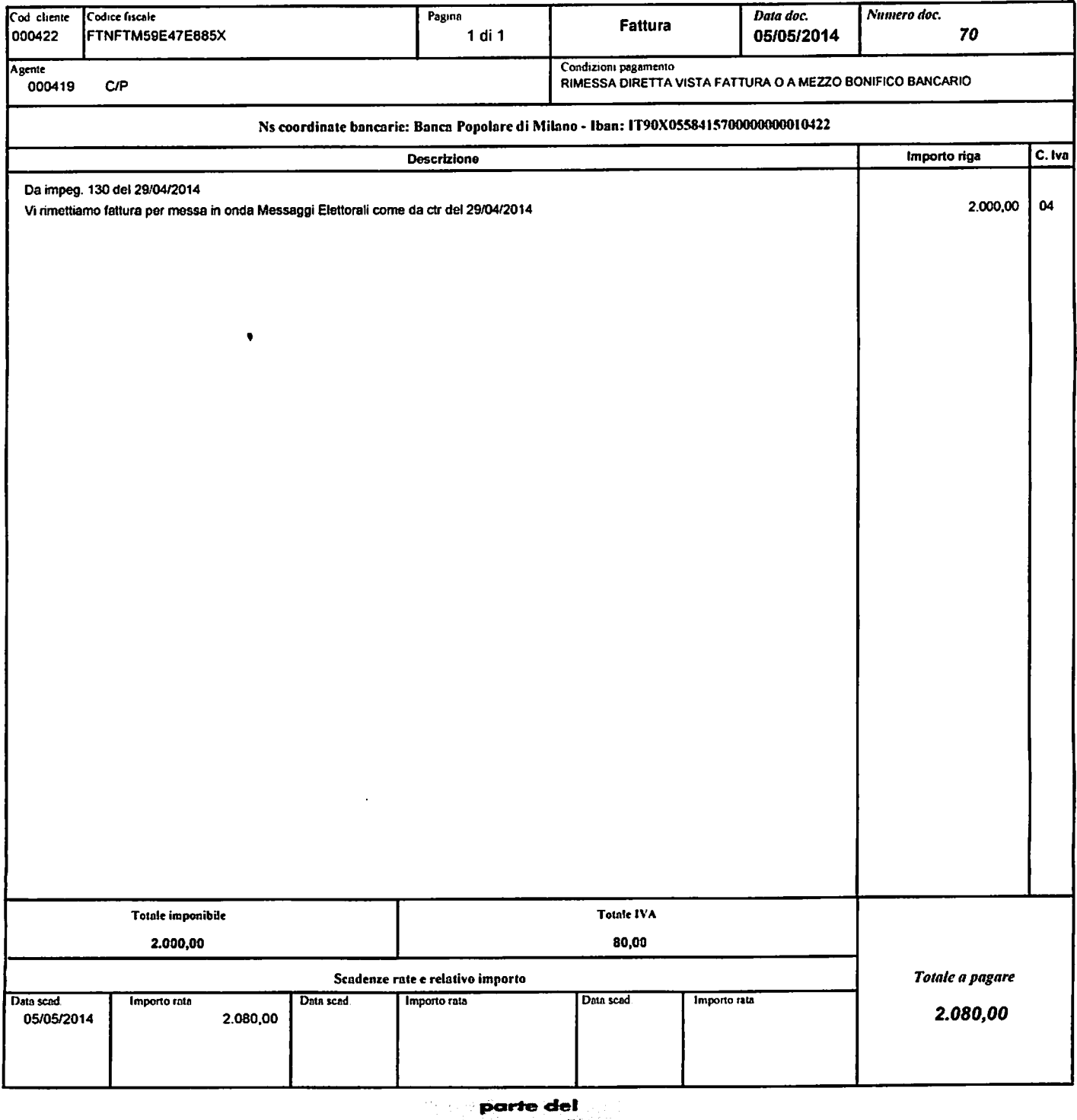

 $-1$ Gruppo Salatio

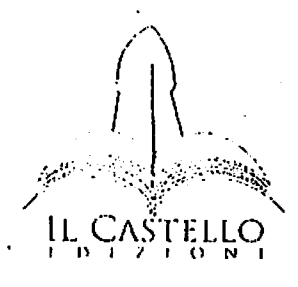

#### **IL CASTELLO Aps** Fatima FATONE, mandatario elettorale Sede legale: P.zza della Vittoria, 14 - Campobasso candidato sindaco Luigi Miranda Sede operativa: Via Conte Appiano, 60 - Foggia Via Zingarelli n. 10 Tel. 0881022150/3331902680 / Fax 08811880147 71121 FOGGIA (FG) www.ilcastelloedizioni.it / info@ilcastelloaps.it, info@ilcastelloedizioni. P.IVA 01702960707 - Cod. Fiscale 92068100707 FATTURA 69/2014 DATA 15/05/2014 Cod. Fisc. FTNFTM59E47E885X Pagamento BONIFICO BÁNCARIO GENERICO note Pagamento Coordinale Bancarie ABI 05033 - BANCA POPOLARE DELLE PROVINCE MOLISANE - SOCIETA' COOPERATIVA PER CAB 03800 - Fil. 86100 VIA INSORTI DI UNGHERIA, 30, CAMPOBASSO (CAMPOBASSO) IBAN IT09G0503303800000010342696 Vostro Riferimento Ordine P03E14 dfel 06/05/2014 Note Codice **Descrizione** u.m. Quantità Prezzo Importo Iva Banner pubblicitario "Background", dim. 90x800x125x125 pixell, **BOX01R15** 'n 376.92  $\mathbf{1}$ a rotazione su www.ilmattinodifoggia.it, dall'8/05/2014 al 376,92 4 23/05/2014 Banner pubblicitario "box01", dim. 300x250 pixel, a rotazione su BOX01R15 n 1 200,00 200.00 www.ilmattinodifoggia.it, dal 05/05/2014 at 23/05/2014

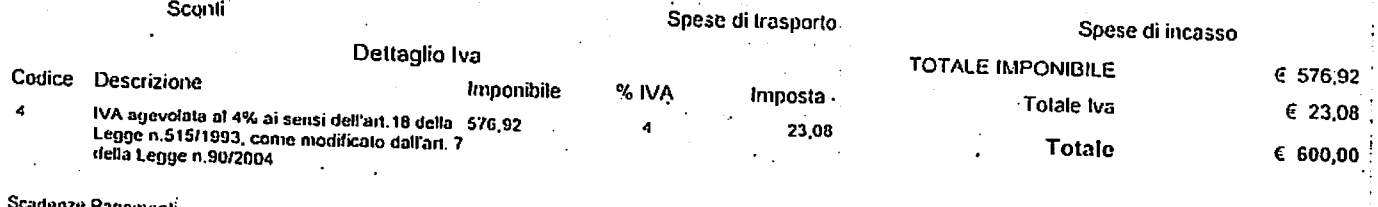

15/05/2014

 $60000$ 

4

#### **Cliente**

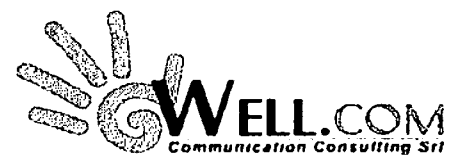

Well.Com Communication Consulting s.r.l. Sede Legale: via Bruno, 24 - 71100 Foggia Tel.: 0881 311299 - Fax: 0881 722222 Posta Elettronica: amministrazione@attacco.it Cod. Fisc. e P. Iva: 06591381006 - R.E.A.: 978520

#### Fattura n. 68 19 maggio 2014 del

 $\ddot{P}$ 

r

Spett.le Fatima Fatone mandatario elettorale del candidato Luigi Miranda via Zingarelli n. 10 71121 FOGGIA FTNFTM59E47E885X  $C.F.$  $\mathbf{0}$ 

٦

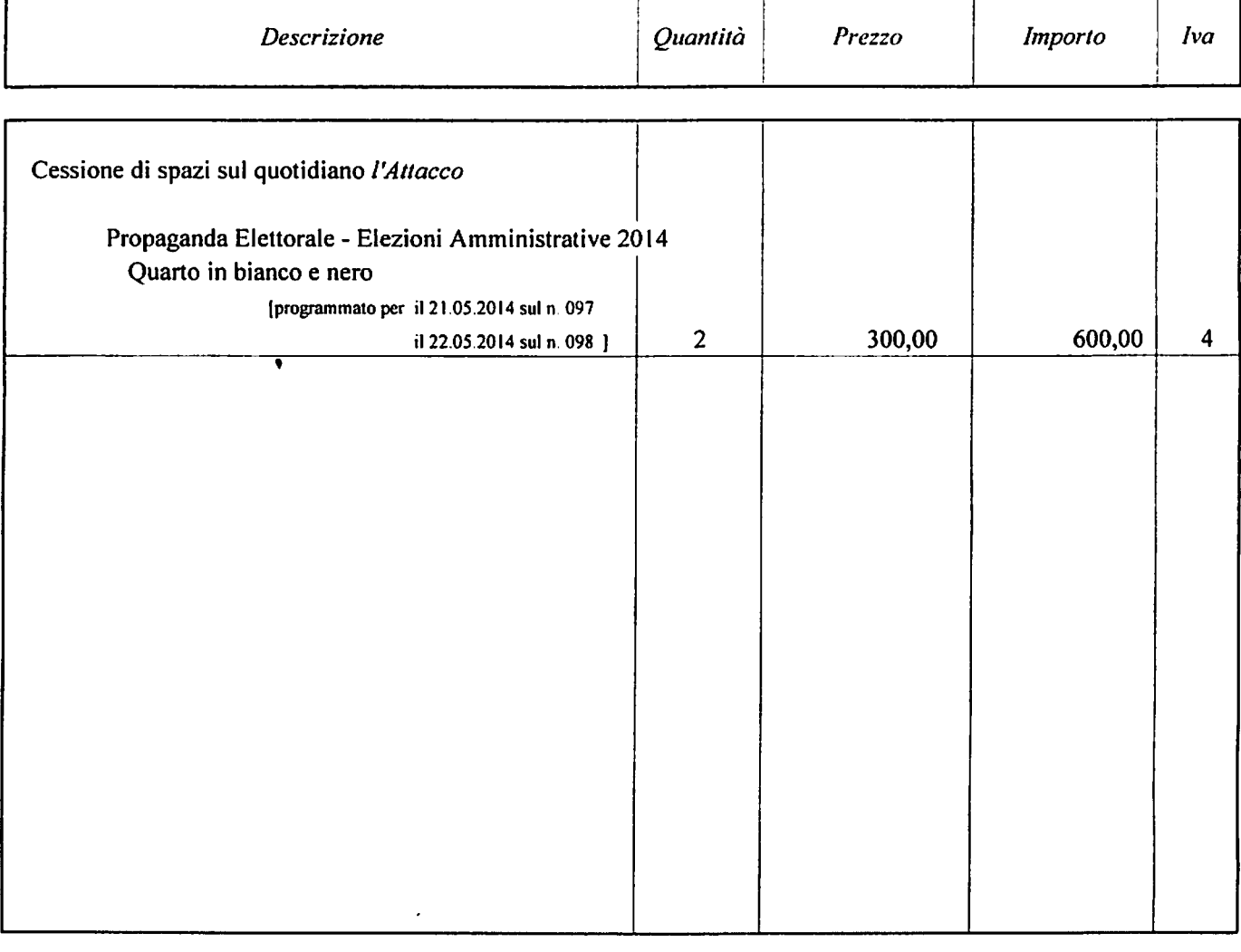

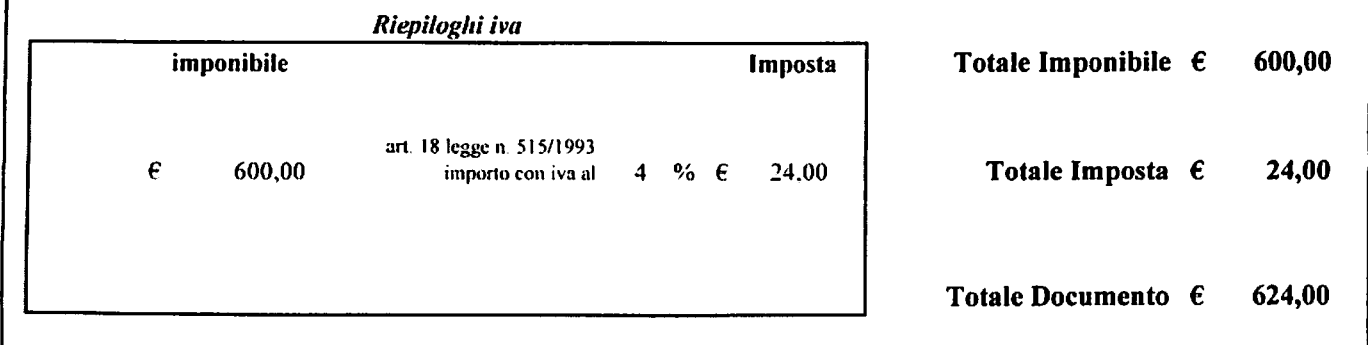

Modalità di pagamento: Bonifico Bancario - BNL Gruppo BNP Paribas - filiale di via della Repubblica Foggia -IBAN IT48P0100515700000000001565

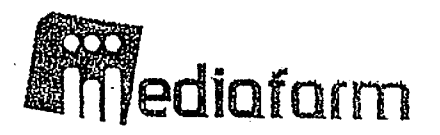

Mediafarm srl Via di Tressanti I traversa - 71121 FOGGIA tel. 0881.568734 - fax 0881755166 info@mediafarm.it

Part. IVA 03756330712

Spett.le **Fatone Fatima** mandatario elettorle Luigi Miramda

**71121 FOGGIA** C.F. FTNFTM59E47E885X

#### FATTURA n.21/2014 del 30/04/2014

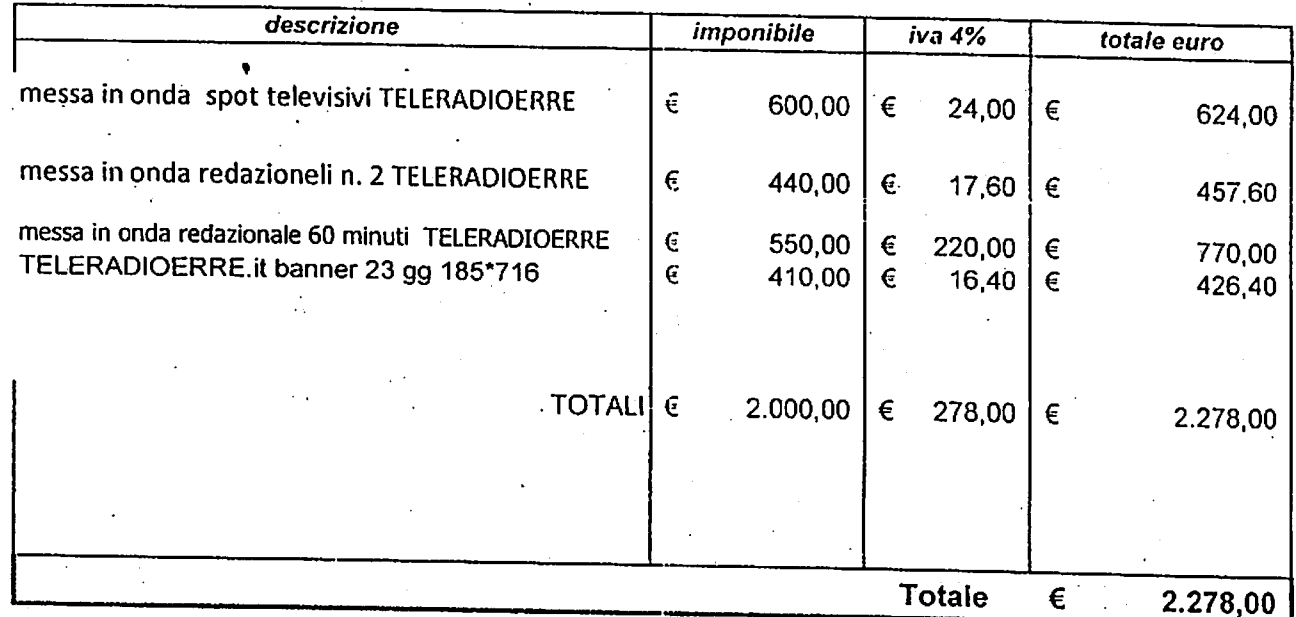

Condizioni di pagamento rimessa diretta **BANCA CREDEM** iban: IT 51 K 03032 15700 010000003228

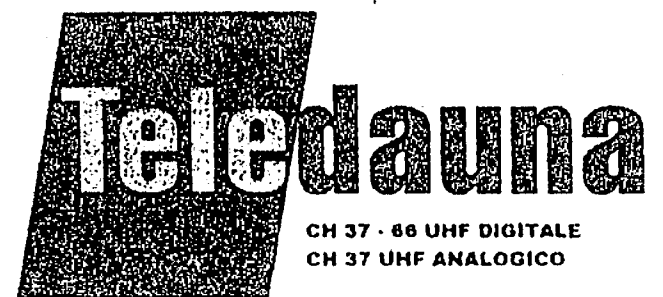

FATTURA n. 56/2014 li ,05.05.2014

S.S. 16 Km. 678+850 - 71122 Foggia (FG)

**SPETTABILE: FATIMA FATONE** VIA ZINPARELLI, 10 71121 FOGGIA C.F.FTNFTM59E47E885X

CORRISPETTIVO PER LA MESSA IN ONDA MESSAGGI POLITICI AUTOGESTITI

**IMPONIBILE ALIQUOTA**  $I.V.A.$ TOTALE FATTURA E.  $4\%$ 2.000,00 80,00 2.080,00

PAGAMENTI: BONIFICO BANCARIO IBAN IT 21G0539215701000000006434 BANCA DELLA **CAMPANIA** 

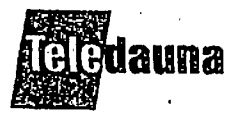

Teledauna S.r.l. S.S. 16 Km. 678+850 - 71122 Foggia P.I. / C.F. 01464460714 til de la completa de cartes de la completa de la completa de la completa de la cartes de la completa de la ca Tel. 0881 330035 Fax 0881 636886 E-mail: teledaunatv@tiscali.it www.teledauna.com/net/it

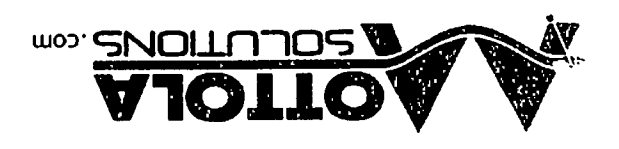

mottoiauoislotiom@otni - ti.peq@znoitulozslottom 89E0E4104000 1998 800S0 A 3E TI :VA8I P.I.: 03702950712 C.F.: MTTDLG80C08D643G Viale Kennedy, 58/b - 71029 Troia (fg) innsvoiD olined slottom ib 2001TUJO2 AJOTTOM

Luigi Miranda

0610 Cod. Cliente:

dung

71121 - Foggia - Fg Viale Colombo, 231

**PLOZ/EEO ARUTTAR PLOZ/SO/EZ** Tipo documento Numero **Data** P.I..: - C.F.: MRNLGU80D25H926fF

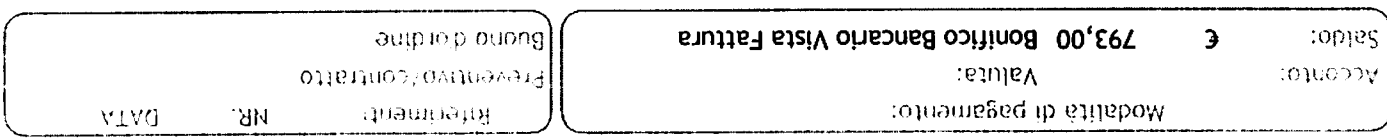

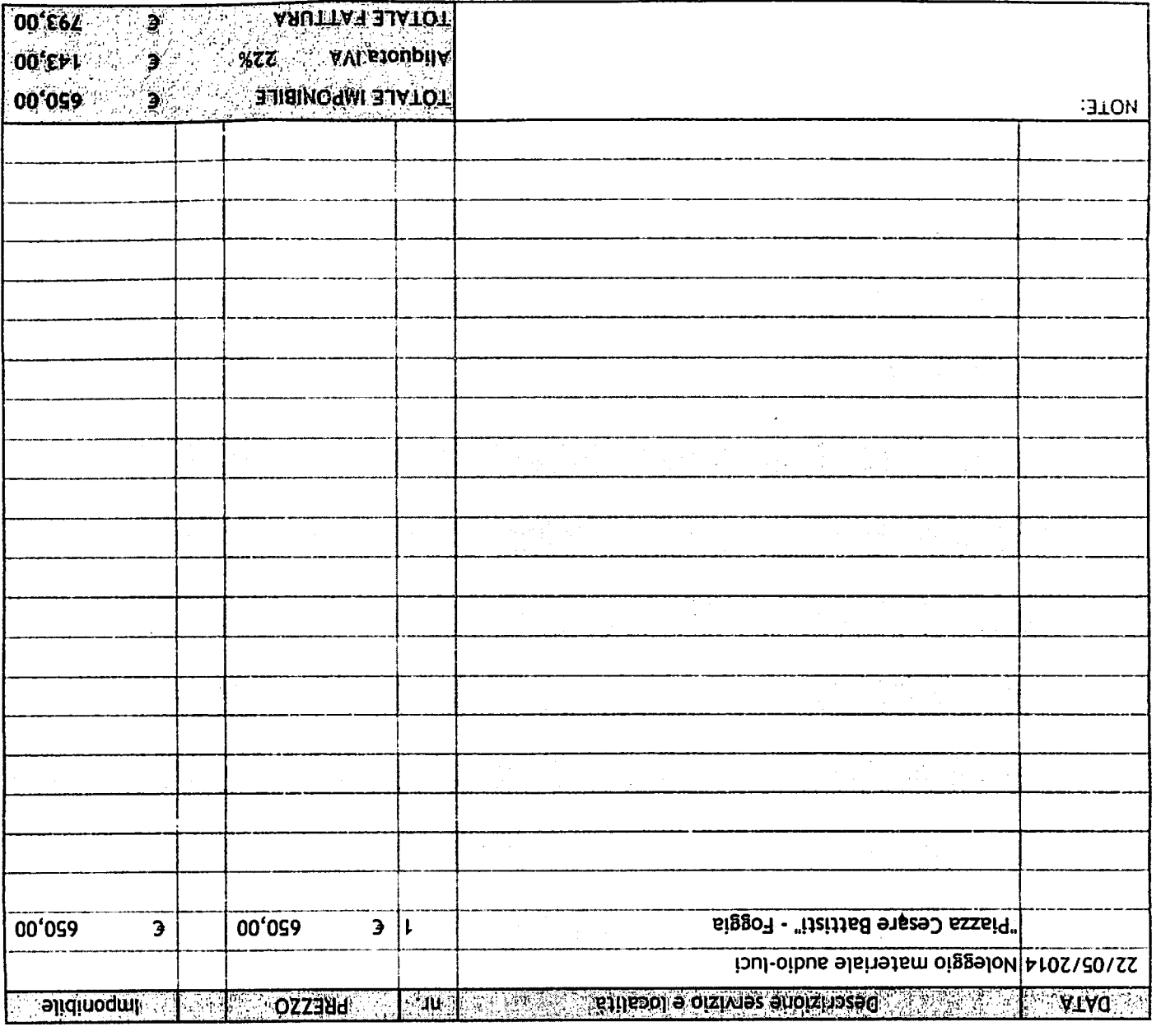

# IUNET 2.0 srl

 $\int_{-\infty}^{\infty}$ 

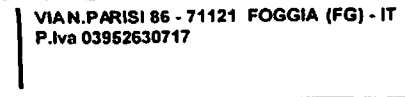

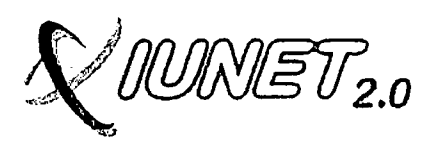

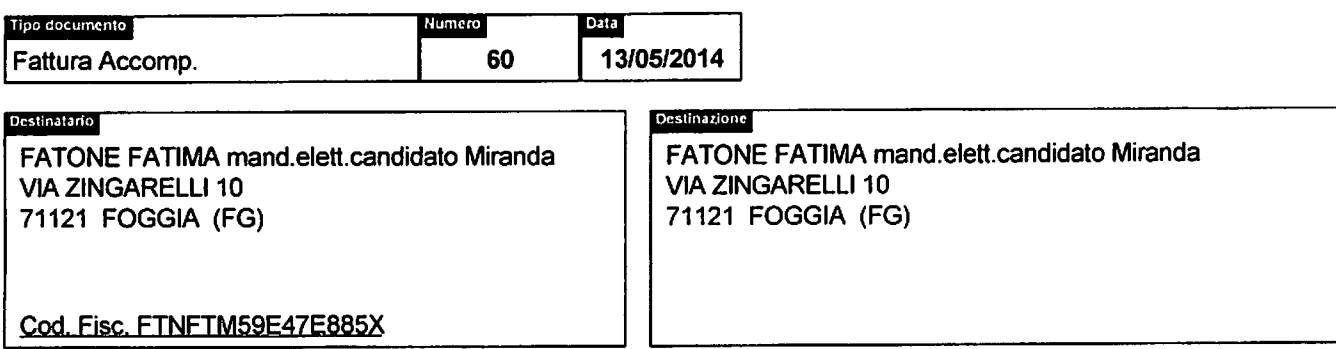

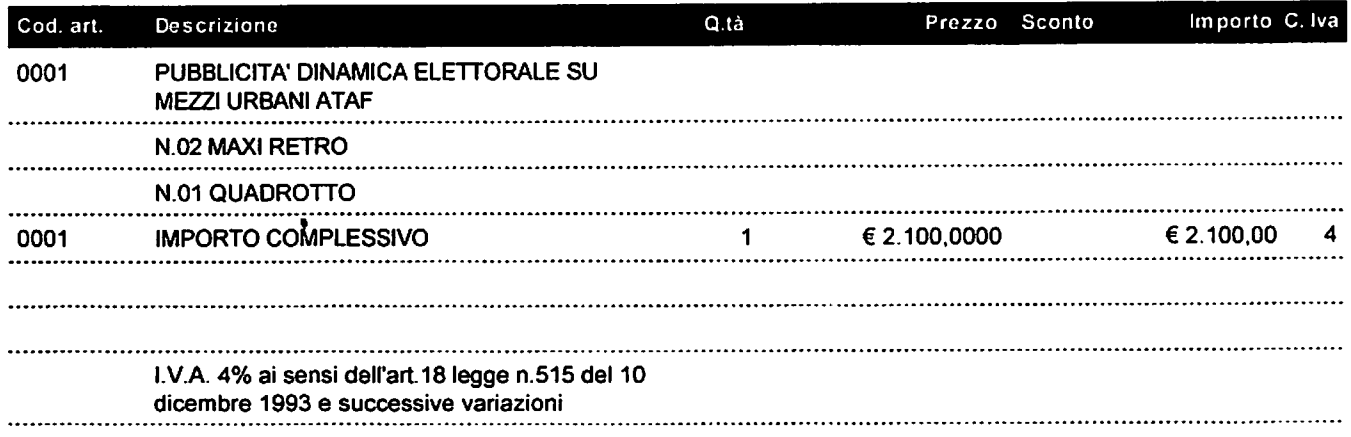

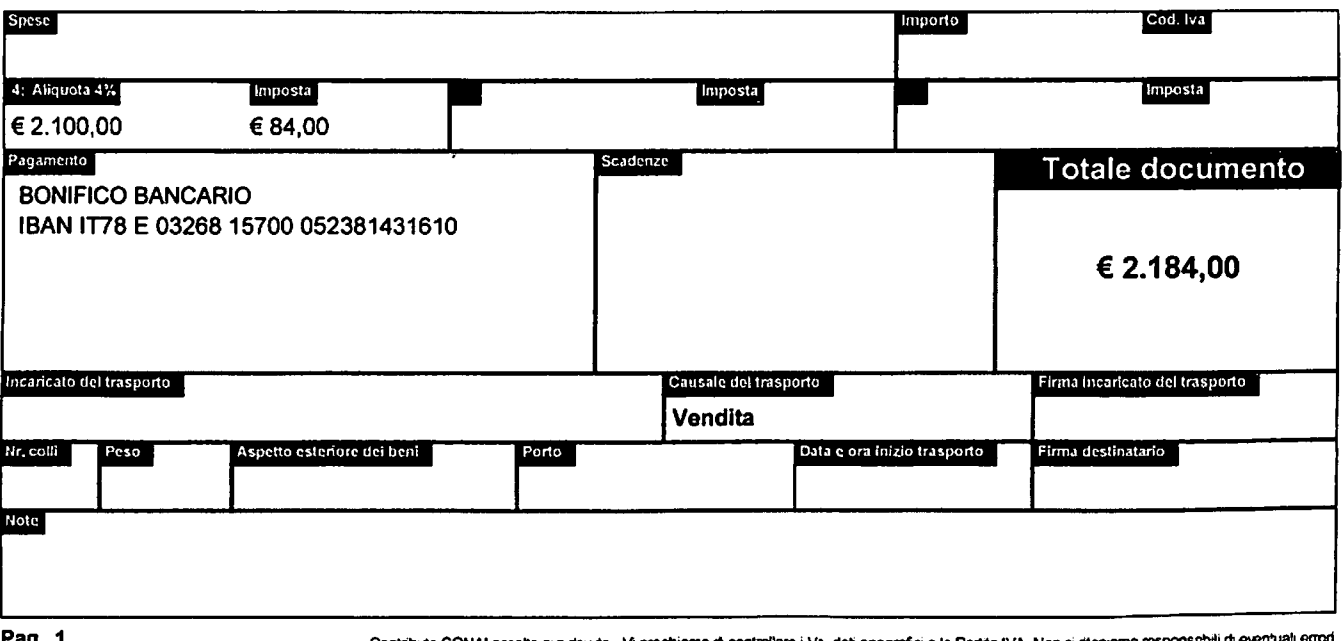

Contributo CONAI assolto ove doutto - Vi preghiamo di controllare i Vs. dati anagrafici e la Partita IVA. Non ci riteniamo respon ⊯lidolewan

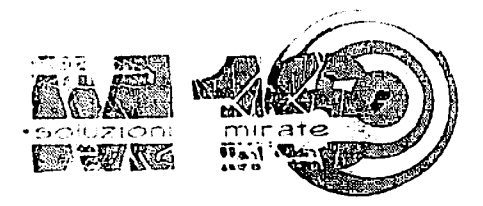

# strateqie di comunicazione

Ideazione campagne pubblicitarie, promozione d'immagine, naming, ufficio stampa, comunicazione integrata, in store promotion, eventi e fiere, packaging oggettistica promozionale, e, Boomerang digital signage

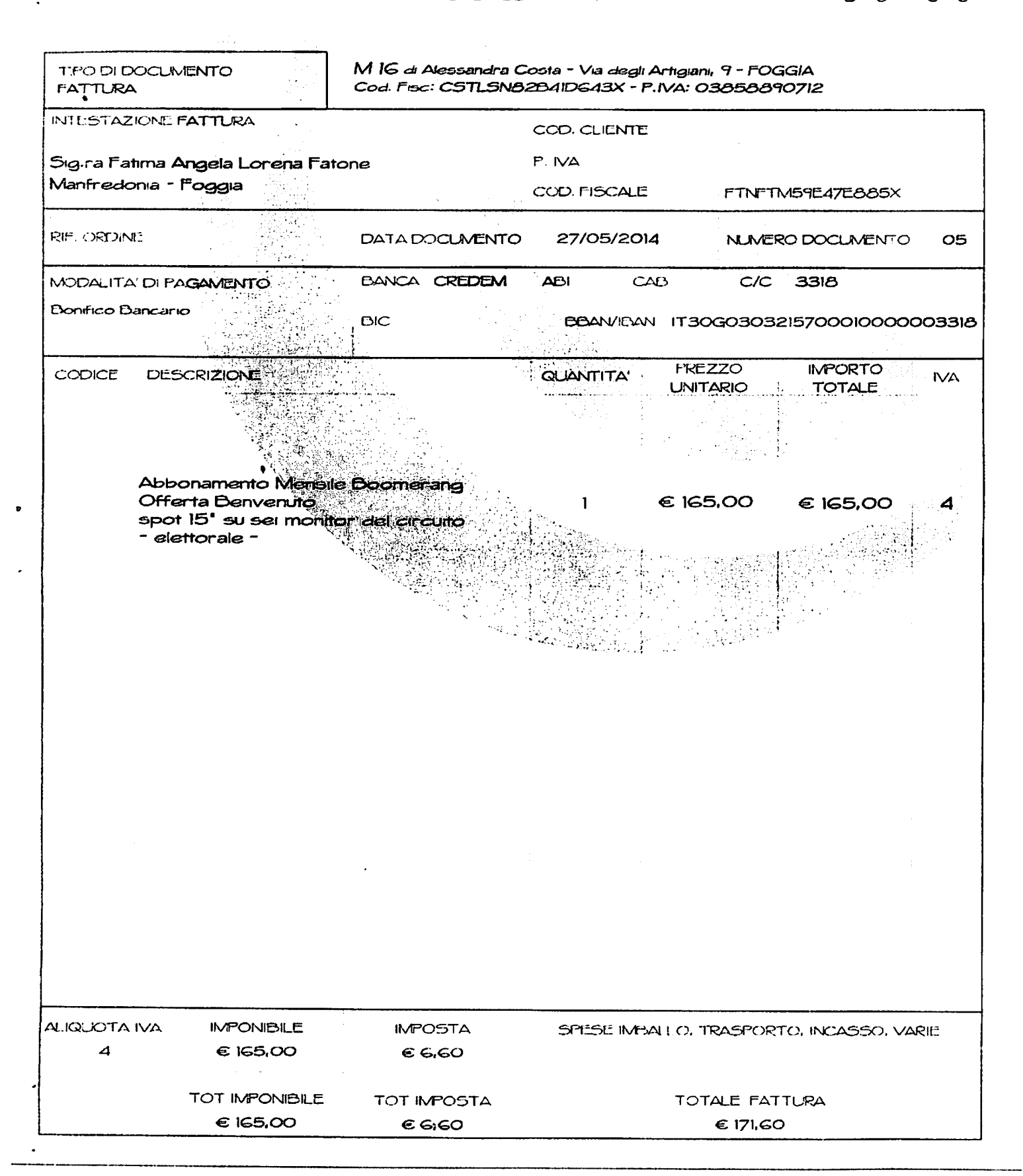

Via degli Artigiani, 9 - 71121 Foggia - @ 0881 725999 - P.IVA 03858890712 e-mail: ale.costa@rocketmail.com - www.emme16.it - mobile: 331.5816778

# IUNET 2.0 srl

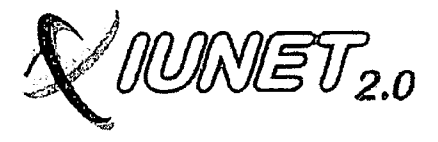

VIAN.PARISI 86 - 71121 FOGGIA (FG) - IT<br>P.Iva 03952630717

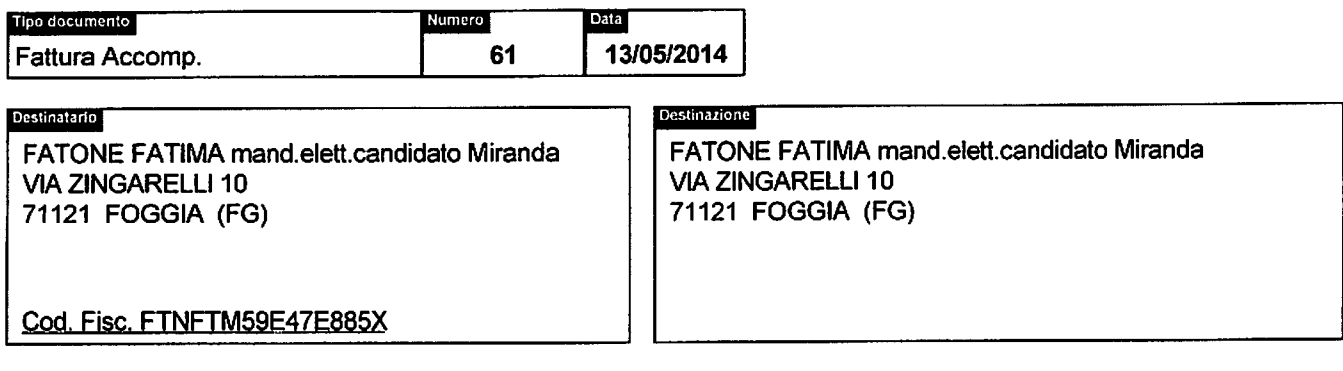

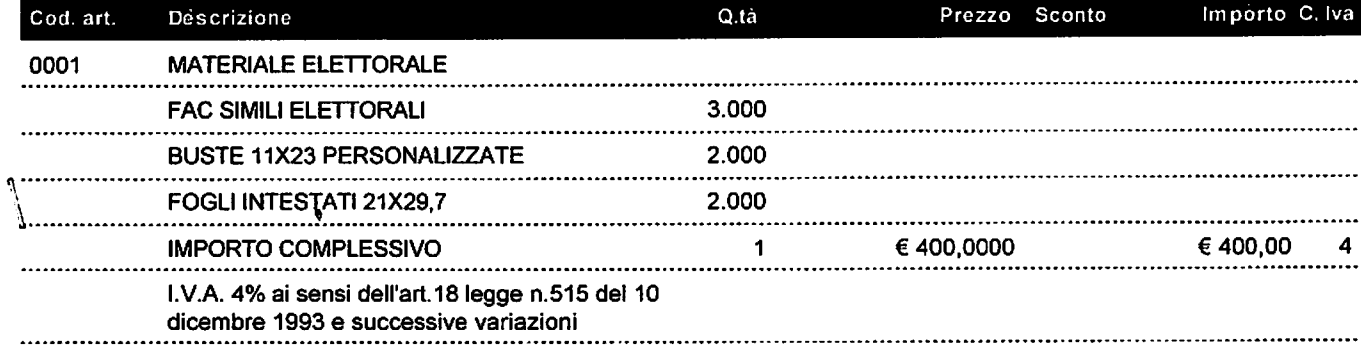

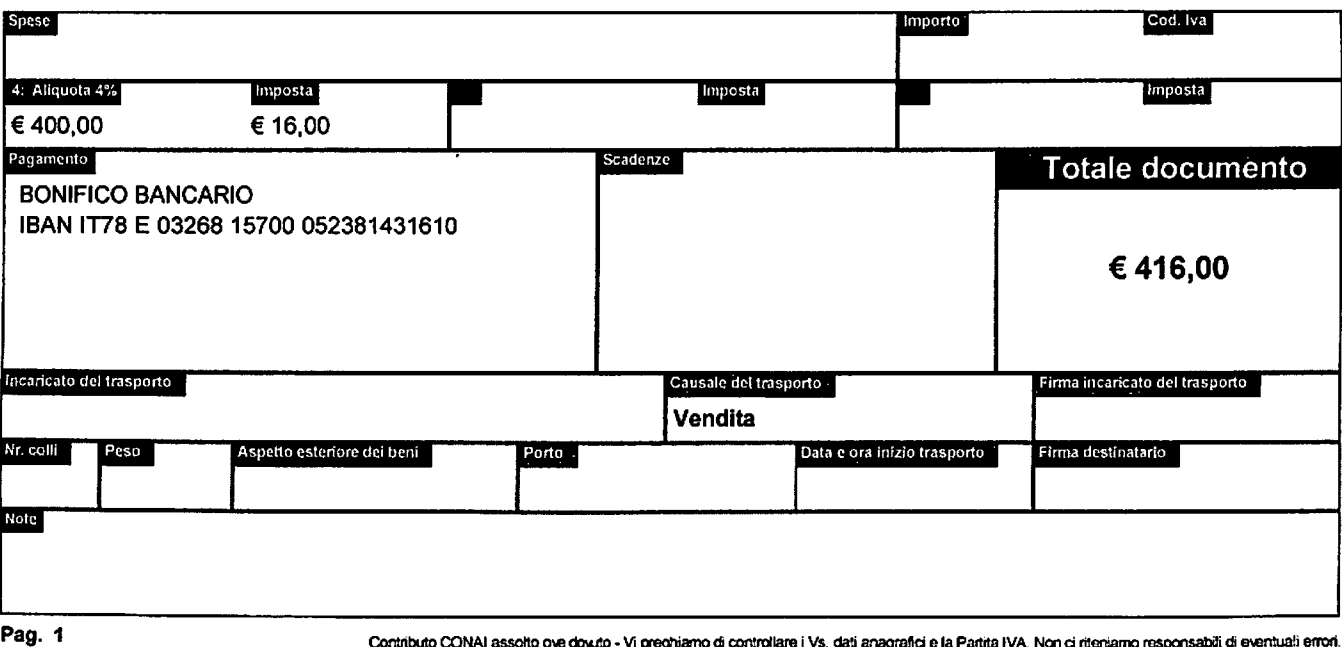

# redhot \)

**FATTURA** 

Fattura Numero: 14/027

N. Commessa: 14/006

Data Fattura: 23 maggio 2014

**FATIMA FATONE** V.le Colombo, 231 71121 Foggia

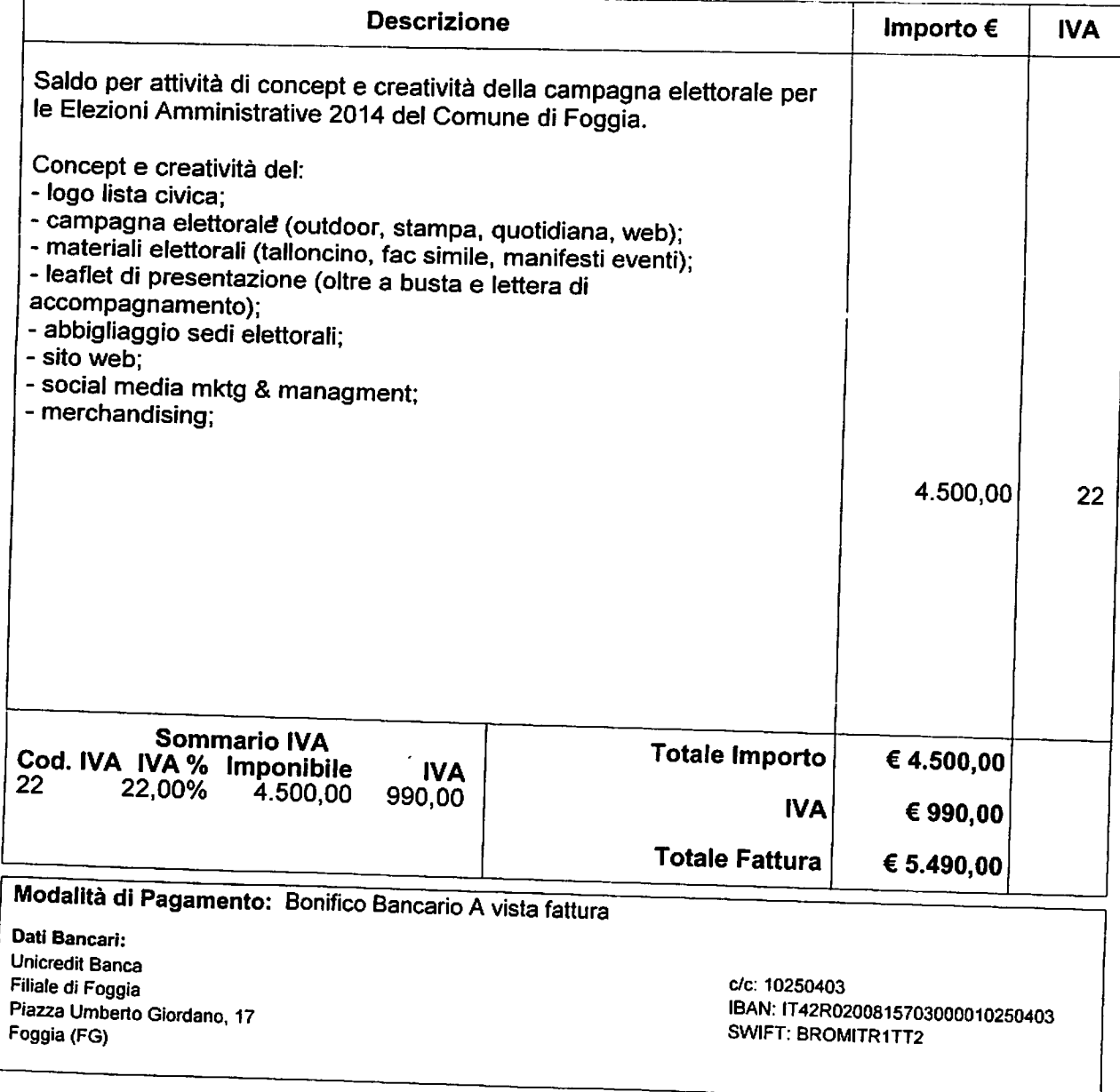

Red Hot srl - Via Piave, 78 - 71121 Foggia (FG) - Tel, +39 0881 568279 - Fax +39 0881 568279 - Part.Iva IT 03117140719 - info@redhotcom.it - www.redhotcom.it

**MM BANCO DI NAPOLI** 

#### **CONTO** N. 1000/64429

 $\boldsymbol{c}$ 

**IBAN :IT91U0101015709100000064429<br>BIC :IBSPITNA<br>00279 - FILIALE DI FOGGIA 05<br>PIAZZA PUGLIA ANG. VIA BARI** 

#### **CONTABILE RIEPILOGATIVA BONFICI E PAGAMENTI**

 $1/1$ pag.

0300279

MANDATARIO ELETTORALE CANDIDATO LUIGI MIRANDA **FATONE FATIMA** VIA NICOLA ANTONIO ZINGARELLI 10 71121 FOGGIA FG

**EURO** 

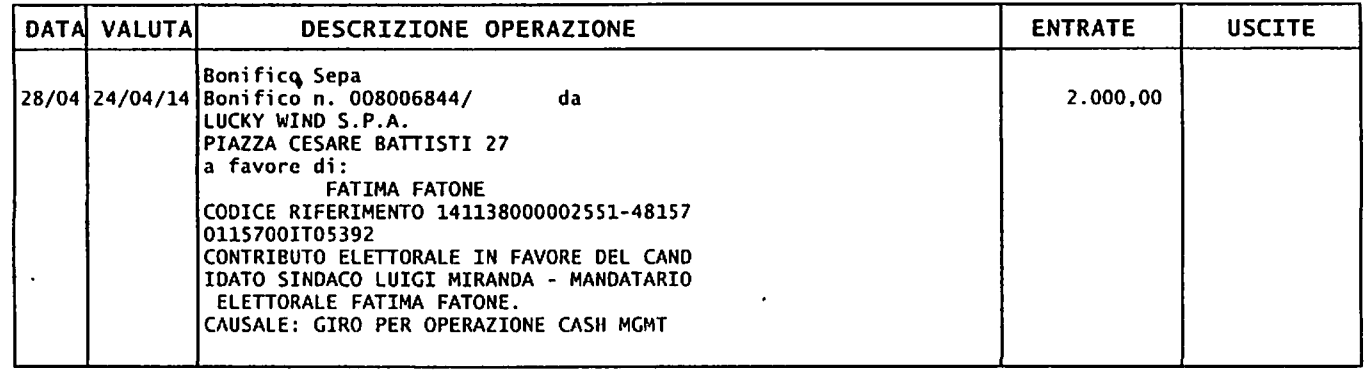

Le condizioni del servizio sono indicate nel Foglio Informativo disponibile<br>in Filiale. Alle operazioni eseguite con addebito/accredito su conto corrente o su<br>carta di pagamento si applicano le condizioni previste dal rela

NAPOLI, 29/04/2014

 $\sim$ 

 $\mathcal{F}_{\mathcal{A}}$ 

IL DIRETTORE GENERALE Franco dallia

RICERCA TITOLO

ABI: 1030 NUMERO ASSEGNO: 00855780100

CAB: 15700

IMPORTO: 1.000,00

FRONTE ASSECENO

 $\frac{1}{2}$  $\frac{1}{2}$  (ii)  $\frac{1}{2}$  ,  $\frac{1}{2}$  ,  $\frac{1}{2}$  ,  $\frac{1}{2}$  ,  $\frac{1}{2}$  ,  $\frac{1}{2}$  ,  $\frac{1}{2}$  ,  $\frac{1}{2}$ Arenta al Pardo Interpancario da Luissa de Decian Sero Sociale in Seria Prazza Salimboni Banca Manie dol Paschi di Ciora S p.A. **DO-DOIDBISSES** こうじょう こうこう というこう じゅんじ ちょうしゅう  $\ddot{\cdot}$ **P.A.L.I.**  $\ddot{\cdot}$ all'ordine [a **POID** Corso Ganbaldi, 6 **FluitE** DI FOGGL A vista paga et gaesto Assegno Bancario NON 1030-6<br>15700-8 ITALLA (TT) T m a  $\vec{v}$ Ione -R<br>S **Manda-**必く<br>こり euro  $\frac{1}{2}$ RASFERIEN باه باته ۱۹  $\overline{\mathbf{u}}$  $\vdots$ Q D

Moudatavio elettorale  $\mathbb{Z}^{\pm}_{\mathcal{D}}$ 高等  $\int_{\mathcal{Q}}\!\!\!\int_{\mathcal{O}}$ *Wolfard*<br>Arony ga PER LINCA Ŀ.  $\mathbb{E}_{\mathbf{Q}}\left(\mathbb{E}_{\mathbf{Q}}\right)^{\mathsf{T}}$  $\mathbb{Z}$ 计字母 经过期的

# RICERCA TITOLO

ABI: 5584 NUMERO ASSEGNO: 00549259303

CAB: 15700

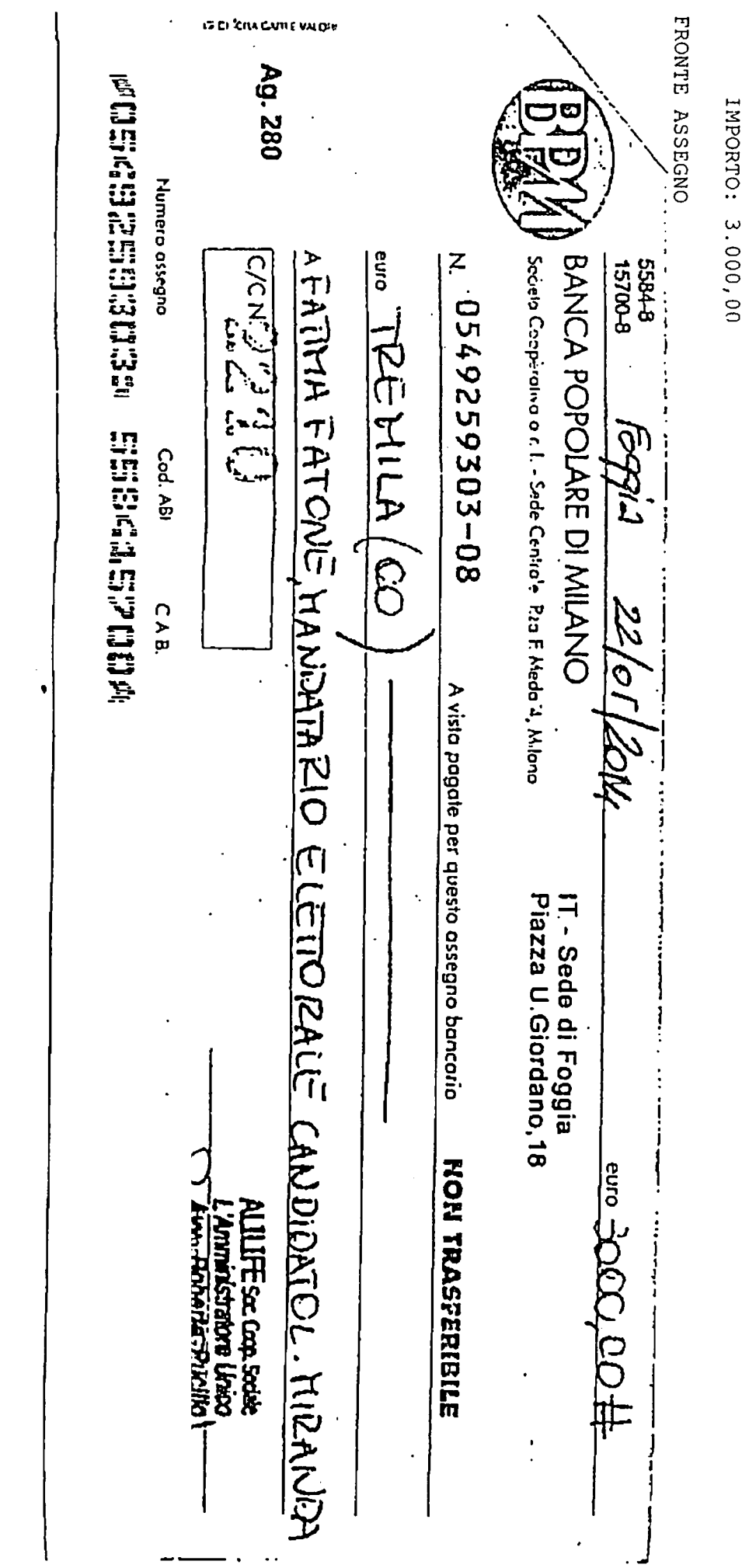

 $\ddot{\phantom{0}}$ 

õ

÷

# VERBALE DEL CONSIGLIO DI AMMINISTRAZIONE Nr. º 50/2014

L'anno duemilaquattordici, il giorno sedici del mese di aprile, in Foggia ed alla Piazza Cesare Battisti nr. 27, si è riunito il Consiglio di Amministrazione della LUCKY WIND S.p.A. per discutere e deliberare sul seguente

#### **ORDINE del GIORNO**

\*proposta di clargizione di contributo elettorale: deliberazioni conseguenziali.

Sono presenti i signori: TRINASTICH rag. Giorgio, presidente del C.D.A., PASQUALICCHIO dott.ssa Rosa, amministratore delegato, PASQUALICCHIO dott.ssa Antonella. consigliere, BUONPENSIERO rag. Alfonso, presidente del collegio sindacale. GUIDA rag. Ester Anna e CAGNANO rag. Maria Luisa sindaci effettivi. Alle ore 09:30, constatata la presenza dell'intero consiglio di amministrazione e dell'intero collegio dei sindaci, il presidente rag. Giorgio Trinastich dichiara aperta la riunione passando alla discussione dell'unico punto all'ordine del giorno. Funge da segretario della seduta la dott.ssa Antonella Pasqualicchio.

Riferisce agli intervenuti che nello spirito di partecipazione allo sforzo finanziario di talune liste di candidati all'elezione del nuovo sindaco di Foggia, quindi anche i relativi consiglieri, appare opportuno offrire alla lista "MIRANDA Sindaco" una contribuzione, seppur modesta, che confermi il gradimento al soggetto proposto per la qualità di sindaco come dei nominativi enunciati nella stessa lista.

Conclude invitando gli intervenuti ad esprimersi in merito.

#### IL CONSIGLIO

condivisa la breve relazione del suo presidente, ad unanimità di voti,

#### **DELIBERA**

di destinare alla lista "MIRANDA Sindaco" il contributo elettorale dell'importo di €. 2.000,00 (euro duemila/00) disponendone il relativo pagamento a breve termine.-

Non essendovi altro da deliberare alle ore 10:40, la seduta viene dichiarata sciolta.- Del che si è redatto il presente verbale che, previa lettura e conferma, viene sottoscritto dal Presidente e dal Segretario della seduta.-

#### IL PRESIDENTE DELLA SEDUTA

#### (TRINASTICH rag. GIORGIO B.V.)

EL AMANDAMI BUA

#### (PASQUALICCHIO ANTONELLA)

ALILIFE: Società Cooperativa: Sociale: A

#### DETERMINA DELL'AMMINISTRATORE UNICO

L'anno 2014, il giorno 13 del mese di Maggio presso la sede sociale, la sottoscritta Pucillo Roberta Valentina, nata a Foggia il 14.02.1981, Amministratore Unico della Società Cooperativa Sociale ALILIFE, dotata di ogni più ampio potere in ordine agli atti di ordinaria e straordinaria amministrazione, come da vigente statuto sociale,

#### **DELIBERA**

-la concessione di un contributo elettorale pari ad  $\epsilon$  3.000,00 (tremila/00) in favore del candidato Sindaco, alle elezioni amministrative della Città di Foggia, Avv. Luigi Miranda. Tale contributo verrà corrisposto mediante assegno o bonifico bancario in favore del predetto candidato Avv. Luigi Miranda.

L'erogazione sarà annotata nelle scritture contabili della società cooperativa e confluirà nel bilancio dell'esercizio 2014 in corso.

Foggia 06.05.2014

L'Amministratore Unico

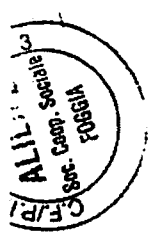

#### **DICHIARAZIONE SOSTITUTIVA**

La sottoscritta Avv. Roberta Pucillo (PCLRRT80B54D643L), nata a Foggia il 14.02.1981 ed ivi residente al Viale Fortore, 44, nella sua qualità di legale rappresentante della "ALILIFE SOCIETA' COOPERATIVA SOCIALE", con sede in Foggia V.le Aviatori PRESSO Aeroporto civile G. Lisa (CF e P.IVA 03758630713), consapevole che, in caso di mendaci dichiarazioni, il D.P.R. n. 445/2000 prevede sanzioni penali a suo carico;

#### **DICHIARA**

-che la predetta società "ALILIFE SOCIETA' COOPERATIVA SOCIALE", con sede in Foggia, V.le Aviatori presso Aeroporto Civile G. Lisa, ha corrisposto - come da delibera dell'organo amministrativo in data 15 Maggio 2014 - un contributo elettorale pari ad  $\epsilon$  3.000,00 (tremila/00) in favore del candidato Sindaco Avv. Luigi Miranda alle elezioni amministrative della Città di Foggia:

-che tale contributo è stato corrisposto mediante assegno bancario nr. 0549259303-08 emesso in favore di "Fatima Fatone mandatario elettorale del candidato L. Miranda";

-che tale assegno bancario risulta addebitato sul conto corrente nr. 000000002210 acceso presso BPM filiale di Foggia (ABI 05584; CAB 15700) intestato alla società erogante "ALILIFE SOCIETA' COOPERATIVA SOCIALE":

-che l'erogazione è stata registrata nelle scritture contabili della predetta società erogante "ALILIFE SOCIETA' COOPERATIVA SOCIALE"; e che il contributo, quindi, confluisce nel bilancio della cooperativa riferito all'anno sociale 2014;

Foggia 30.05.2014

ALILIFE soc. coop. sociale<br>L'Amministratore Quico -Roberta Pugillo

 $\dot{ }$ 

Firma autenticata ai sensi del DPR 445/2000 a mezzo allegazione di copia di valido documento d'identità.

 $\label{eq:2} \mathcal{L}(\mathcal{A}) = \mathcal{L}(\mathcal{A}) \mathcal{L}(\mathcal{A}) = \mathcal{L}(\mathcal{A})$ 

 $\label{eq:2} \frac{1}{2}\sum_{i=1}^n\frac{1}{2}\sum_{j=1}^n\frac{1}{2}\sum_{j=1}^n\frac{1}{2}\sum_{j=1}^n\frac{1}{2}\sum_{j=1}^n\frac{1}{2}\sum_{j=1}^n\frac{1}{2}\sum_{j=1}^n\frac{1}{2}\sum_{j=1}^n\frac{1}{2}\sum_{j=1}^n\frac{1}{2}\sum_{j=1}^n\frac{1}{2}\sum_{j=1}^n\frac{1}{2}\sum_{j=1}^n\frac{1}{2}\sum_{j=1}^n\frac{1}{2}\sum_{j=1}^n\frac{$ 

 $\label{eq:2.1} \mathcal{L}(\mathcal{L}^{\mathcal{L}}_{\mathcal{L}}(\mathcal{L}^{\mathcal{L}}_{\mathcal{L}})) = \mathcal{L}(\mathcal{L}^{\mathcal{L}}_{\mathcal{L}}(\mathcal{L}^{\mathcal{L}}_{\mathcal{L}})) = \mathcal{L}(\mathcal{L}^{\mathcal{L}}_{\mathcal{L}}(\mathcal{L}^{\mathcal{L}}_{\mathcal{L}})) = \mathcal{L}(\mathcal{L}^{\mathcal{L}}_{\mathcal{L}}(\mathcal{L}^{\mathcal{L}}_{\mathcal{L}}))$  $\label{eq:2.1} \frac{1}{2} \int_{\mathbb{R}^3} \frac{1}{\sqrt{2}} \, \frac{1}{\sqrt{2}} \,$ 

 $\mathcal{O}(\mathcal{O}(n))$  . The contract of the set of the set of the set of  $\mathcal{O}(\mathcal{O}(n))$ 

 $\label{eq:2.1} \mathcal{L}(\mathcal{L}^{\mathcal{L}}_{\mathcal{L}}(\mathcal{L}^{\mathcal{L}}_{\mathcal{L}})) = \mathcal{L}(\mathcal{L}^{\mathcal{L}}_{\mathcal{L}}(\mathcal{L}^{\mathcal{L}}_{\mathcal{L}})) = \mathcal{L}(\mathcal{L}^{\mathcal{L}}_{\mathcal{L}}(\mathcal{L}^{\mathcal{L}}_{\mathcal{L}})) = \mathcal{L}(\mathcal{L}^{\mathcal{L}}_{\mathcal{L}}(\mathcal{L}^{\mathcal{L}}_{\mathcal{L}}))$ **THE STATE OF STREET**  $\label{eq:2.1} \frac{1}{\sqrt{2\pi}}\sum_{\alpha\in\mathbb{Z}}\left(\frac{1}{\alpha\sqrt{2\pi}}\sum_{\alpha\in\mathbb{Z}}\left(\frac{1}{\alpha\sqrt{2\pi}}\sum_{\alpha\in\mathbb{Z}}\left(\frac{1}{\alpha\sqrt{2\pi}}\sum_{\alpha\in\mathbb{Z}}\left(\frac{1}{\alpha\sqrt{2\pi}}\sum_{\alpha\in\mathbb{Z}}\left(\frac{1}{\alpha\sqrt{2\pi}}\sum_{\alpha\in\mathbb{Z}}\left(\frac{1}{\alpha\sqrt{2\pi}}\sum_{\alpha\in\mathbb{Z}}\left(\frac{1}{\alpha\sqrt{$ 

 $\label{eq:1} \mathcal{L}_{\mathcal{A}}(\mathcal{A})=\mathcal{L}_{\mathcal{A}}(\mathcal{A})\otimes\mathcal{L}_{\mathcal{A}}(\mathcal{A})=\mathcal{L}_{\mathcal{A}}(\mathcal{A})$ 

 $\label{eq:2.1} \mathcal{L}(\mathcal{A})=\mathcal{L}(\mathcal{A})\mathcal{L}(\mathcal{A})=\mathcal{L}(\mathcal{A})\mathcal{L}(\mathcal{A})\mathcal{L}(\mathcal{A})\mathcal{L}(\mathcal{A})$  $\label{eq:2.1} \frac{1}{\sqrt{2}}\left(\frac{1}{\sqrt{2}}\right)^{2} \left(\frac{1}{\sqrt{2}}\right)^{2} \left(\frac{1}{\sqrt{2}}\right)^{2} \left(\frac{1}{\sqrt{2}}\right)^{2} \left(\frac{1}{\sqrt{2}}\right)^{2} \left(\frac{1}{\sqrt{2}}\right)^{2} \left(\frac{1}{\sqrt{2}}\right)^{2} \left(\frac{1}{\sqrt{2}}\right)^{2} \left(\frac{1}{\sqrt{2}}\right)^{2} \left(\frac{1}{\sqrt{2}}\right)^{2} \left(\frac{1}{\sqrt{2}}\right)^{2} \left(\$ 

 $\frac{1}{2} \sum_{i=1}^n \frac{1}{2} \sum_{j=1}^n \frac{1}{2} \sum_{j=1}^n \frac{1}{2} \sum_{j=1}^n \frac{1}{2} \sum_{j=1}^n \frac{1}{2} \sum_{j=1}^n \frac{1}{2} \sum_{j=1}^n \frac{1}{2} \sum_{j=1}^n \frac{1}{2} \sum_{j=1}^n \frac{1}{2} \sum_{j=1}^n \frac{1}{2} \sum_{j=1}^n \frac{1}{2} \sum_{j=1}^n \frac{1}{2} \sum_{j=1}^n \frac{1}{2} \sum_{j=$  $\label{eq:4} \mathcal{A} \bigl( \mathcal{G} \bigl( \mathcal{G} \bigl) \bigr)^{\mathrm{op}} \, \bigl( \mathcal{G} \bigl( \mathcal{G} \bigl) \bigr) \, \bigl( \mathcal{G} \bigl( \mathcal{G} \bigl) \bigr)^{\mathrm{op}} \, \bigl( \mathcal{G} \bigl( \mathcal{G} \bigl) \bigr) \, \bigl( \mathcal{G} \bigl( \mathcal{G} \bigl) \bigr) \bigr) \, \bigl( \mathcal{G} \bigl( \mathcal{G} \bigl) \bigr) \, \bigl( \mathcal{G} \bigl$  $\label{eq:2.1} \mathcal{L}(\mathcal{L}^{\mathcal{L}}(\mathcal{L}^{\mathcal{L}}_{\mathcal{L}})) = \mathcal{L}(\mathcal{L}^{\mathcal{L}}_{\mathcal{L}}(\mathcal{L}^{\mathcal{L}}_{\mathcal{L}})) = \mathcal{L}(\mathcal{L}^{\mathcal{L}}_{\mathcal{L}}(\mathcal{L}^{\mathcal{L}}_{\mathcal{L}})) = \mathcal{L}(\mathcal{L}^{\mathcal{L}}_{\mathcal{L}}(\mathcal{L}^{\mathcal{L}}_{\mathcal{L}}))$ 

 $\label{eq:2.1} \mathcal{L}(\mathcal{A})=\mathcal{L}(\mathcal{A})\mathcal{L}(\mathcal{A})=\mathcal{L}(\mathcal{A})\mathcal{L}(\mathcal{A})=\mathcal{L}(\mathcal{A})\mathcal{L}(\mathcal{A})=\mathcal{L}(\mathcal{A})\mathcal{L}(\mathcal{A})=\mathcal{L}(\mathcal{A})\mathcal{L}(\mathcal{A})=\mathcal{L}(\mathcal{A})\mathcal{L}(\mathcal{A})=\mathcal{L}(\mathcal{A})\mathcal{L}(\mathcal{A})=\mathcal{L}(\mathcal{A})\mathcal{L}(\mathcal{A})=\mathcal{L}(\$ 

 $\mathcal{L}^{\text{max}}_{\text{max}}$  and  $\mathcal{L}^{\text{max}}_{\text{max}}$  and  $\mathcal{L}^{\text{max}}_{\text{max}}$  and  $\mathcal{L}^{\text{max}}_{\text{max}}$  and  $\mathcal{L}^{\text{max}}_{\text{max}}$